### 2.2.3 . Zapytania ze złączeniami relacji

Jeśli w ramach jednego zapytania pobierane są dane z więcej niż jednej relacji lub z różnych krotek tej samej relacji, należy te relacje (w drugim przypadku są to te same relacje) połączyć. Relacje mogą być łączone poziomo i pionowo. W przypadku połączenia poziomego relacje łączone wymieniane są po klauzurze FROM, w przypadku połączenia pionowego wynikowe relacje z dwu lub więcej zapytań łączone są jednym z operatorów zbiorowych (UNION, INTERSECT, MINUS).

### Łączenie poziome

W przypadku połączenia poziomego krotka relacji wynikowej powstaje w wyniku konkatenacji krotek relacji łączonych (wymienionych po klauzurze FROM) spełniających tzw. warunek złączenia. Warunek ten występuje w klauzurze WHERE lub jest elementem operatora złączenia. Warunek złączenia musi zawierać po jednej stronie odniesienie do przynajmniej jednego atrybutu pierwszej łączonej relacji a po drugiej stronie odniesienie do przynajmniej jednego atrybutu drugiej łączonej relacji. Jeśli w zapytaniu nie jest wykorzystywany operator złączenia (w klauzurze FROM nazwy relacji wymienione są po przecinku), realizowany jest iloczyn kartezjański łączonych relacji z ewentualną jego selekcją według warunku złączenia lub warunku selekcji wymienionych w klauzurze WHERE. Najczęściej łączonymi relacjami są relacje powiązane ze sobą referencyjnie (warunek złączenia oparty jest na kluczach, głównym i obcym, relacji powiązanych).

*Zad. Znaleźć kotki (płeć żeńska), które uczestniczyły w incydentach. Wyświetlić dodatkowo opisy tych incydentów.* 

```
SQL> SELECT K.pseudo "Kotka",imie_wroga "jej wrog",
```

```
 2 opis_incydentu "Przewina wroga"
```
3 FROM Kocury K, Wrogowie\_kocurow WK

```
 4 WHERE K.pseudo=WK.pseudo AND plec='D';
```
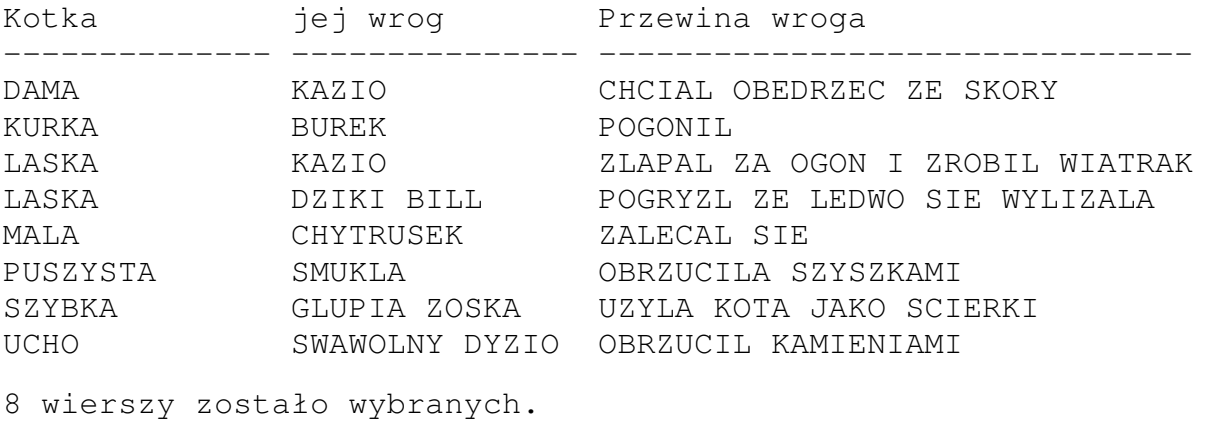

SQL>

Zapytanie powyższe realizuje znaną z algebry relacji operację równozłączenia. Łączonym relacjom Kocury i Wrogowie\_kocurow nadano aliasy, odpowiednio K i WK, aby jednoznacznie identyfikować atrybuty o tych samych nazwach pochodzące z obu łączonych relacji.

Zgodnie ze standardem SQL'a powyższe zadanie można równoważnie rozwiązać (dialekt SQL'a proponowany przez Oracle) z wykorzystaniem operatora teta-złączenia JOIN (tutaj równozłączenia), w standardzie ANSI SQL zapisywanego jako INNER JOIN (złączenie wewnętrze – przeciwieństwo złączenia zewnętrznego; Oracle, ze względu na standard, akceptuje klauzulę INNER, choć jest ona nieobowiązkowa w jego składni), gdzie po klauzurze ON występuje warunek złączenia, do którego ewentualnie można także przenieść warunek selekcji umieszczony poniżej w klauzurze WHERE:

```
SQL> SELECT K.pseudo "Kotka",imie_wroga "jej wrog",
   2 opis_incydentu "Przewina wroga" 
   3 FROM Kocury K JOIN Wrogowie_kocurow WK 
   4 ON K.pseudo=WK.pseudo 
   5 WHERE plec='D';
```
a także z wykorzystaniem zastępującej klauzulę ON (w przypadku równozłączenia ze względu na jeden lub więcej wspólnych, pod względem nazwy i typu, atrybutów) klauzuli USING:

```
SQL> SELECT pseudo "Kotka",imie_wroga "jej wrog", 
   2 opis_incydentu "Przewina wroga" 
   3 FROM Kocury JOIN Wrogowie_kocurow 
   4 USING(pseudo) 
   5 WHERE plec='D';
```
lub ewentualnie z wykorzystaniem operatora realizującego złączenie naturalne:

```
SQL> SELECT pseudo "Kotka",imie_wroga "jej wrog", 
   2 opis_incydentu "Przewina wroga" 
  3 FROM Kocury NATURAL JOIN Wrogowie kocurow
   4 WHERE plec='D';
```
Należy tu zwrócić uwagę na fakt, że kolumny używane w złączeniu naturalnym i w złączeniu z użyciem klauzuli USING (kolumny, ze względu na które złączenie następuje) nie mogą być poprzedzane aliasem relacji, z której pochodzą. W powyższych dwóch zapytaniach w klauzurze SELECT nie mógłby się więc pojawić atrybut pseudo w zapisie K.pseudo, gdzie K byłoby aliasem relacji Kocury. Nie dotyczy to innych atrybutów pochodzących z łączonych relacji.

*Zad. Znaleźć koty polujące na polu posiadające wrogów o stopniu wrogości powyżej 5.* 

```
SQL> SELECT DISTINCT 
   2 K.pseudo||' ' "Ma groznego wroga na polu" 
   3 FROM Kocury K,Wrogowie_kocurow WK,Wrogowie W,Bandy B 
   4 WHERE K.nr_bandy=B.nr_bandy AND K.pseudo=WK.pseudo AND 
   5 WK.imie_wroga=W.imie_wroga AND (teren='POLE' OR 
   6 teren='CALOSC') AND stopien_wrogosci>5; 
Ma groznego wroga na polu 
------------------------- 
BOLEK 
LASKA 
RURA 
TYGRYS 
SQL>
```
Powyższe zadanie można równoważnie rozwiązać z wykorzystaniem trzech operatorów realizujących teta-złącznie z ewentualnym przeniesieniem warunków selekcji do odpowiednich klauzul ON (do tych, w których atrybuty biorące udział w selekcji są już dostępne):

```
SQL> SELECT DISTINCT 
  2 K.pseudo||' ' "Ma groznego wroga na polu" 
  3 FROM Kocury K 
  4 JOIN Wrogowie_kocurow WK ON K.pseudo=WK.pseudo 
  5 JOIN Wrogowie W ON WK.imie_wroga=W.imie_wroga 
  6 JOIN Bandy B ON K.nr_bandy=B.nr_bandy 
  7 WHERE (teren='POLE' OR teren='CALOSC') 
 8 AND stopien wrogosci>5;
```
a także z wykorzystaniem klauzuli USING lub np. z wykorzystaniem trzech operatorów realizujących złączenie naturalne:

```
SQL> SELECT DISTINCT 
  2 pseudo||' ' "Ma groznego wroga na polu" 
 3 FROM Kocury NATURAL JOIN Wrogowie kocurow
  4 NATURAL JOIN Wrogowie 
  5 NATURAL JOIN Bandy 
  6 WHERE (teren='POLE' OR teren='CALOSC') 
 7 AND stopien_wrogosci>5;
```
*Zad. W każdej z band, oprócz swojej, Tygrys umieścił szpiega. Można go rozpoznać po tym, że podlega on bezpośrednio Tygrysowi a nie szefowi bandy choć nie jest członkiem bandy Tygrysa. Znaleźć wszystkich szpiegów Tygrysa.* 

```
SQL> SELECT K1.pseudo "Szpieg",K1.nr_bandy "Banda" 
  2 FROM Kocury K1 JOIN Kocury K2 ON K1.szef=K2.pseudo AND 
  3 K1.nr_bandy<>K2.nr_bandy 
  4 WHERE K1.szef='TYGRYS'; 
Szpieg Banda
--------------- ---------- 
ZOMBI 3 
LYSY 2 
RAFA 4
SQL>
```
Powyższe zadanie zostało rozwiązane z wykorzystaniem operatora teta-złączenia łączącego relację Kocury z nią samą.

*Zad. Znaleźć imiona kotów, które przystąpiły do stada wcześniej, niż ich bezpośredni przełożeni.* 

```
SQL> SELECT K1.imie||' "W stadzie przed szefem"
   2 FROM Kocury K1,Kocury K2 
   3 WHERE K1.szef=K2.pseudo AND K1.w_stadku_od<K2.w_stadku_od 
W stadzie przed szefem 
---------------------- 
ZUZIA 
SQL>
```
Zadanie powyższe można równoważnie rozwiązać z wykorzystaniem np. teta-złączenia:

```
SQL> SELECT K1.imie||' "W stadzie przed szefem"
  2 FROM Kocury K1 JOIN Kocury K2 ON K1.szef=K2.pseudo AND 
 3 K1.w stadku od<K2.w stadku od;
```
W powyższym rozwiązaniu nie można użyć narzucającego się tetapółzłączenia ponieważ nie jest ono w Oracle realizowane (realizowane jest półzłączenie naturalne – operator HALF NATURAL JOIN)

*Zad. Wyświetlić imiona kotów, które do tej pory nie uczestniczyły w incydentach.* 

```
SQL> SELECT imie "Bez incydentu" 
   2 FROM Kocury K LEFT JOIN Wrogowie_kocurow WK 
   3 ON K.pseudo=WK.pseudo 
   4 WHERE WK.pseudo IS NULL; 
Bez incydentu 
--------------- 
LUCEK 
MICKA 
PUCEK 
SQL>
```
Do rozwiązania powyższego zadania został wykorzystany operator lewostronnego złączenia zewnętrznego LEFT JOIN. Równoważnie do rozwiązania można wykorzystać operator RIGHT JOIN zmieniając jedynie kolejność łączonych relacji. Lewostronne i prawostronne złączenie naturalne działa tak samo jak złączenie wewnętrzne więc nie można go tu wykorzystać.

Zadanie powyższe można równoważnie rozwiązać wykorzystując charakterystyczny dla Oracle operator (+), który jest umieszczany przy jednym z atrybutów warunku łączącego. Wykonywane jest wtedy lewostronne złączenie tej relacji, z której pochodzi atrybut nie opatrzony znakiem (+) z relacją, z której pochodzi atrybut opatrzony tym znakiem.

Od wersji Oracle 9i zalecane jest stosowanie, zamiast operatora (+), operatorów złączenia zewnętrznego (LEFT …, RIGHT …, FULL …) ze względu na ich zgodność ze standardem ANSI języka SQL. Rozwiązanie powyższego zadania z wykorzystaniem operatora (+) ma postać:

```
SQL> SELECT imie "Bez incydentu" 
  2 FROM Kocury K, Wrogowie_kocurow WK
   3 WHERE K.pseudo=WK.pseudo(+) 
   4 AND WK.pseudo IS NULL;
```
Operator (+) realizuje tutaj złączenie lewostronne relacji Kocury z relacją Wrogowie\_kocurow.

*Zad. Wyświetlić raport zwracający informacje o podwładnych i przełożonych kotów płci męskiej. Jeśli kot nie posiada podwładnego, należy to w raporcie zaznaczyć. Podobnie należy w raporcie zaznaczyć brak przełożonego.*

```
SQL> SELECT NVL(K1.pseudo,'Brak przelozonego') "Przelozony", 
   2 NVL(K2.pseudo,'Brak podwladnego') "Podwladny" 
   3 FROM Kocury K1 FULL JOIN Kocury K2 ON K1.pseudo=K2.szef 
   4 WHERE DECODE(K1.pseudo,NULL,'M',K1.plec)='M' AND 
   5 DECODE(K2.pseudo,NULL,'M',K2.plec)='M' 
   6 ORDER BY 1;
```
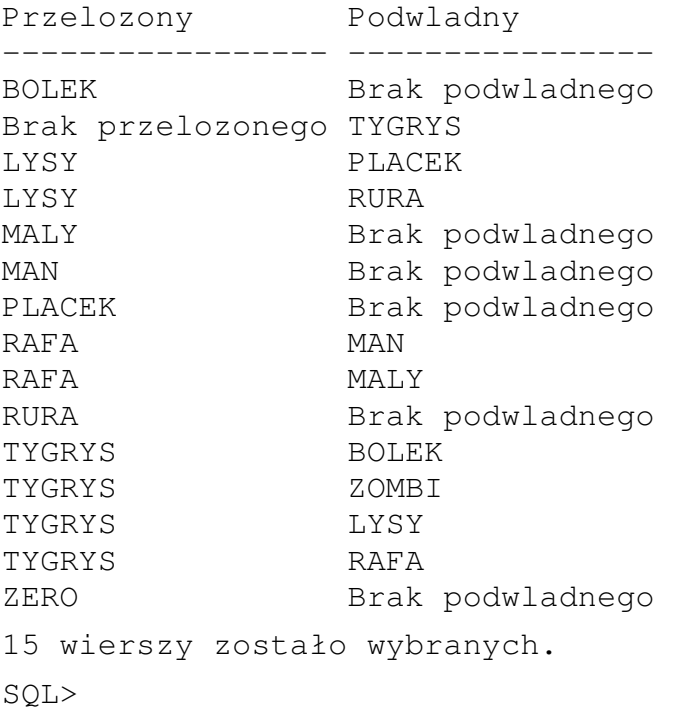

W rozwiązaniu powyższego zadania wykorzystano operator pełnego złączenia zewnętrznego FULL JOIN (równoważnym operatorem jest FULL OUTER JOIN; podobnie równoważnymi operatorami dla LEFT JOIN i RIGHT JOIN są odpowiednio LEFT OUTER JOIN i RIGHT OUTER JOIN) Funkcja NVL zwraca wartość pierwszego argumentu, jeśli jest on różny od NULL lub wartość drugiego argumentu jeśli pierwszy argument jest równy NULL.

#### Łączenie pionowe

W przypadku połączenia pionowego relacje składowe traktowane są jako zbiory krotek a relacja wynikowa jest rezultatem operacji zbiorowej na zbiorach krotek relacji łączonych. Aby doszło do połączenia, relacje składowe muszą posiadać tę samą liczbę atrybutów a ich typy muszą być odpowiednio takie same (relacje muszą posiadać ten sam schemat). Do łączenia pionowego w Oracle wykorzystywane są następujące operatory zbiorowe:

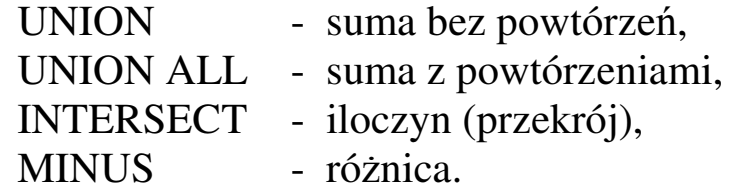

Nazwy atrybutów relacji wynikowej pochodzą zawsze z pierwszej łączonej relacji. W zapytaniu takim ORDER BY może wystąpić tylko raz jako jego ostatnia klauzula. Porządkowanie może się odbywać tylko ze względu na numery wyrażeń klauzuli SELECT.

*Zad. Określić, jakie funkcje pełnią koty w bandach nr 1 i nr 2.* 

```
SQL> SELECT funkcja FROM Kocury WHERE nr_bandy=1 
   2 UNION 
   3 SELECT funkcja FROM Kocury WHERE nr_bandy=2; 
FUNKCJA 
---------- 
BANDZIOR 
DZIELCZY 
LAPACZ 
LOWCZY 
MILUSIA 
SZEFUNIO 
6 wierszy zostało wybranych. 
SQL>
```
2.2.4. Zapytania z podzapytaniami

Jak już wcześniej wspomniano, niektóre klauzule zapytania SELECT mogą zawierać zagnieżdżone klauzule SELECT, czyli tzw. podzapytania. W SQL'u Oracle'a dotyczy to klauzul SELECT, FROM, WHERE i HAVING, przy czym dla klauzuli SELECT podzapytanie musi zwracać tylko jedną wartość (relacja wynikowa musi się składać z jednej krotki i jednego atrybutu). W zależności od tego, czy podzapytanie odnosi się do zapytania zewnętrznego (poprzez atrybut z relacji z zapytania zewnętrznego poprzedzony aliasem tej relacji) czy też nie, wyróżnia się odpowiednio podzapytania skorelowane (związane) i nieskorelowane (niezwiązane). Podzapytanie skorelowane wykonywane jest dla każdej krotki zapytania zewnętrznego, podzapytanie nieskorelowane tylko raz na początku działania zapytania zewnętrznego. Podzapytanie nie może zawierać klauzuli ORDER BY (za wyjątkiem podzapytania w klauzuli FROM) i operatorów zbiorowych. Podzapytanie skorelowane nie może wystąpować w klauzurze FROM.

Poniższe zadania ilustrują działanie podzapytań nieskorelowanych (podzapytania te wykonywane są tylko raz jako pierwsza akcja w działaniu zapytania).

#### *Zad. Znaleźć koty, które wykonują tę samą funkcję co LOLA.*

```
SQL> SELECT imie "Zastepca LOLI",nr_bandy "jego banda" 
  2 FROM Kocury 
  3 WHERE funkcja=(SELECT funkcja 
  4 FROM Kocury 
 2 WHERE pseudo='LOLA') 
 3 AND pseudo!='LOLA"; 
Zastepca LOLI jego banda 
--------------- ---------- 
RUDA 1
BELA 2
SONIA 3
SQL>
```
Zadanie powyższe można rozwiązać w sposób równoważny stosując połączenie relacji Kocury z relacją Kocury:

```
SQL> SELECT K1.imie "Zastepca LOLI", 
   2 K1.nr_bandy "jego banda" 
   3 FROM Kocury K1,Kocury K2 
  4 WHERE K1.funkcja=K2.funkcja AND K2.pseudo='LOLA'
  5 AND K1.pseudo!='LOLA';
```
Równoważnym rozwiązaniem do powyższego może też być rozwiązanie wykorzystujące operator teta-złączenia (równozłączenie).

*Zad. Znaleźć koty, których przydział myszy jest większy od średniego przydziału w całym stadzie.* 

```
SQL> SELECT pseudo "Pseudonim",przydzial_myszy "Zjada" 
  2 FROM Kocury 
  3 WHERE przydzial_myszy>(SELECT AVG(NVL(przydzial_myszy,0)) 
  4 FROM Kocury);
```
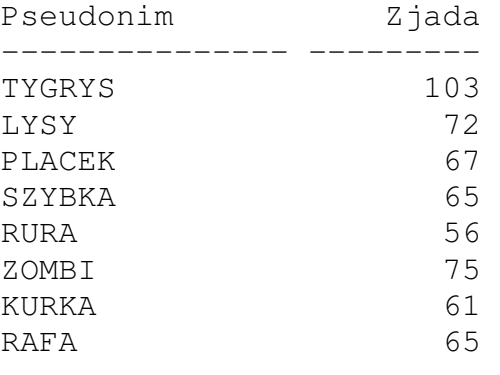

8 wierszy zostało wybranych.

SQL>

Zadanie powyższe można rozwiązać w sposób równoważny stosując połączenie relacji Kocury z relacją, wyznaczoną przez podzapytanie umieszczone w klauzurze FROM, zawierającą jedną liczbę określającą średnią wartość spożycia myszy w stadzie:

```
SQL> SELECT pseudo "Pseudonim",NVL(przydzial_myszy,0) "Zjada" 
   2 FROM Kocury,(SELECT AVG(NVL(przydzial_myszy,0)) sre 
   3 FROM Kocury 
   4 WHERE przydzial_myszy>sre;
```
lub stosując teta-złączenie relacji Kocury z relacją zwracaną przez podzapytanie:

```
SQL> SELECT pseudo "Pseudonim",NVL(przydzial_myszy,0) "Zjada" 
  2 FROM Kocury JOIN (SELECT AVG(NVL(przydzial_myszy,0)) sre 
  3 FROM Kocury) ON przydzial_myszy>sre;
```
*Zad. Znaleźć koty, których przydział myszy należy do listy najmniejszych przydziałów w poszczególnych bandach.* 

```
SQL> SELECT imie "Imie",NVL(przydzial_myszy,0) "Zjada", 
  2 nr_bandy "Banda" 
  3 FROM Kocury 
  4 WHERE NVL(przydzial_myszy,0) IN 
  5 (SELECT MIN(NVL(przydzial_myszy,0)) 
  6 FROM Kocury 
  7 GROUP BY nr_bandy) 
  8 ORDER BY 3,2;
```
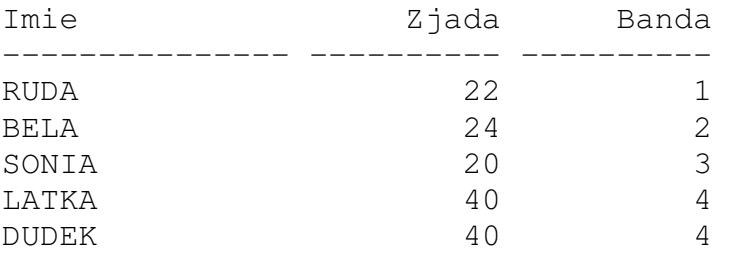

SQL>

Rozwiązania zadania wykorzystujące złączenia relacji są analogiczne do rozwiązania poprzedniego zadania. W powyższym rozwiązaniu wykorzystano operator IN. W przypadku wykorzystywania w zapytaniu z podzapytaniem operatora NOT IN Oracle zaleca zastąpienie tego operatora operatorem złączenia zewnętrznego lub operatorem NOT EXISTS (ten ostatni jest zdefiniowany w dalszej części wykładu). W obu tych przypadkach, w przeciwieństwie do operatora NOT IN, możliwe jest wykorzystanie przez system indeksów.

*Zad. Znaleźć koty o najniższych przydziałach myszy w swoich bandach.* 

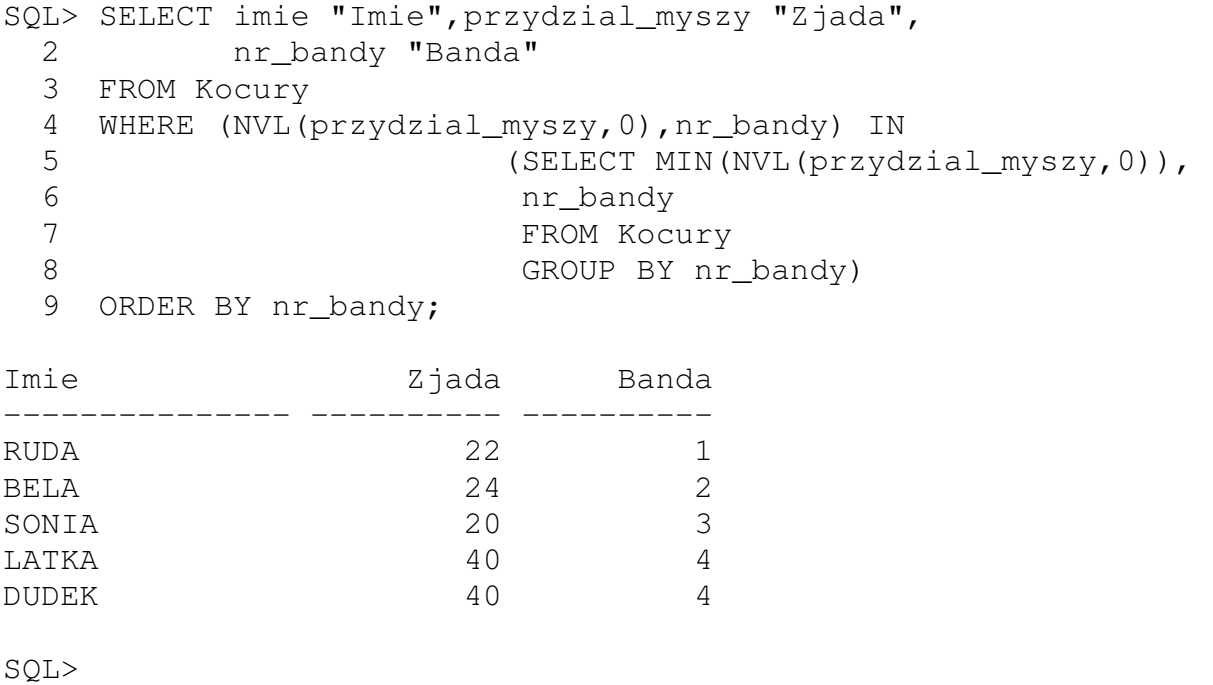

Rozwiązanie równoważne wykorzystujące złączenie relacji jest następujące:

```
SQL> SELECT imie "Imie",NVL(przydzial_myszy,0) "Zjada", 
  2 nr_bandy "Banda" 
  3 FROM Kocury,(SELECT MIN(NVL(przydzial_myszy,0)) mi, 
 4 nr bandy nb
  5 FROM Kocury 
  6 GROUP BY nr_bandy) 
 7 WHERE nr bandy=nb AND NVL(przydzial myszy,0)=mi
 8 ORDER BY nr bandy;
```
Wykorzystanie dla powyższego zadania teta-złączenia relacji Kocury z relacja będącą wynikiem podzapytanie daje następujący kod:

```
SQL> SELECT imie "Imie",NVL(przydzial_myszy,0) "Zjada", 
  2 nr_bandy "Banda" 
  3 FROM Kocury JOIN 
  4 (SELECT MIN(NVL(przydzial_myszy,0)) mi,nr_bandy nb 
  5 FROM Kocury 
  6 GROUP BY nr_bandy) ON nr_bandy=nb AND 
  7 NVL(przydzial_myszy,0)=mi 
  8 ORDER BY nr_bandy;
```
Kolejne rozwiązanie równoważne przy zastosowaniu podzapytania skorelowanego jest następujące:

```
SQL> SELECT imie "Imie",NVL(przydzial_myszy,0) "Zjada", 
  2 nr_bandy "Banda" 
  3 FROM Kocury K 
 4 WHERE NVL(przydzial myszy, 0) =
  5 (SELECT MIN(NVL(przydzial_myszy,0)) 
  6 FROM Kocury 
 7 WHERE nr_bandy=K.nr_bandy)
  8 ORDER BY nr_bandy;
```
Skorelowanie w powyższym zapytaniu następuje w warunku WHERE podzapytania poprzez atrybut nr\_bandy z aliasem – atrybut bez aliasa pochodzi z relacji Kocury otwartej w podzapytaniu a atrybut z aliasem z relacji Kocury otwartej przez zapytanie zewnętrzne. Podzapytanie wykonywane jest dla każdej krotki zapytania zewnętrznego (dla każdego kota znajdowany jest minimalny przydział myszy wśród kotów należących do jego bandy).

W przypadku podzapytań umieszczonych w klauzurze WHERE, zwracających tylko jedną kolumnę, można stosować operator ANY lub operator ALL. Operatory te zawsze występują z operatorami relacji (=, <, >, <=, >=). Przykładowo wyrażenia:

a) Χ>ANY podzapytanie,

b) X<ALL podzapytanie,

przyjmą wartość TRUE jeśli X będzie większe od przynajmniej jednej wartości zwróconej przez podzapytanie (wyrażenie a)) lub X będzie mniejsze od każdej wartości zwróconej przez podzapytanie (wyrażenie b)). W podobny sposób można stosować operatory ANY i ALL dla pozostałych operatorów relacji.

*Zad. Znaleźć koty, których przydział myszy jest większy od najniższego przydziału myszy w bandzie nr 4. W rozwiązaniu zadania wykorzystać operator ANY.*

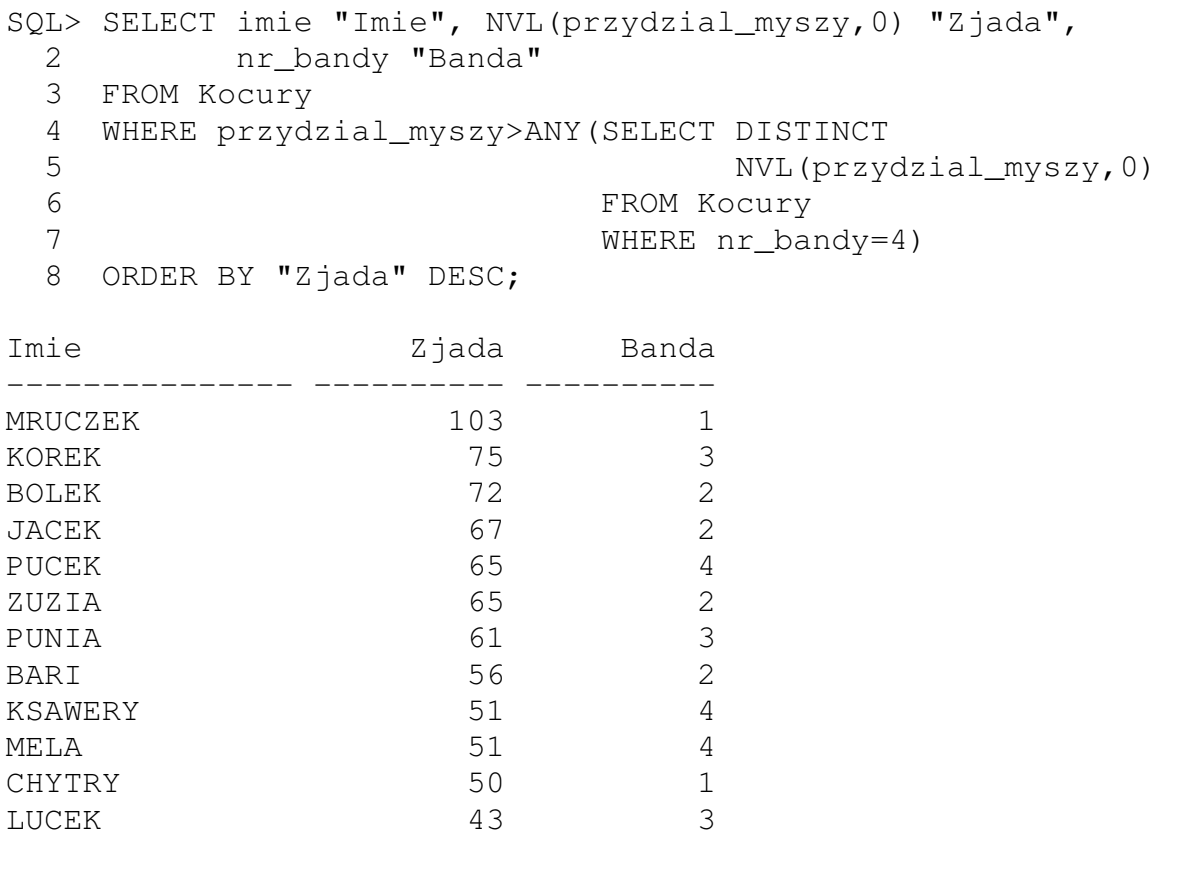

12 wierszy zostało wybranych.

SQL>

Jak już wcześniej wspomniano, podzapytania można także umieszczać w klauzuli HAVING.

*Zad. Znaleźć bandy, w których średni przydział myszy jest wyższy od średniego przydziału w bandzie nr 3.*

```
SQL> SELECT nr_bandy "Banda lepsza od bandy 3", 
  2 AVG(NVL(przydzial_myszy,0)) 
  3 "Sredni przydzial w bandzie" 
  4 FROM Kocury 
  5 HAVING AVG(NVL(przydzial_myszy,0))> 
  6 (SELECT AVG(NVL(przydzial_myszy,0)) 
  7 FROM Kocury 
 8 WHERE nr_bandy=3)
  9 GROUP BY nr_bandy; 
Banda lepsza od bandy 3 Sredni przydzial w bandzie 
----------------------- -------------------------- 
 1 50 
 2 56,8
```
SQL>

Podzapytania można zagnieżdżać w sobie a także łączyć operatorami logicznymi (to ostatnie w klauzulach WHERE i HAVING).

*Zad. Znaleźć koty, których przydział myszy jest wyższy od najwyższego przydziału w bandzie LACIACI MYSLIWI.* 

```
SQL> SELECT imie||' ' 
  2 "Lepszy od kazdego z LACIATYCH", 
  3 przydzial_myszy "Zjada" 
  4 FROM Kocury 
  5 WHERE przydzial_myszy> 
  6 (SELECT MAX(NVL(przydzial_myszy,0)) 
  7 FROM Kocury 
 8 WHERE nr_bandy=
  9 (SELECT nr_bandy 
 10 FROM Bandy 
11 WHERE nazwa='LACIACI MYSLIWI'))
12 ORDER BY przydzial myszy DESC;
```
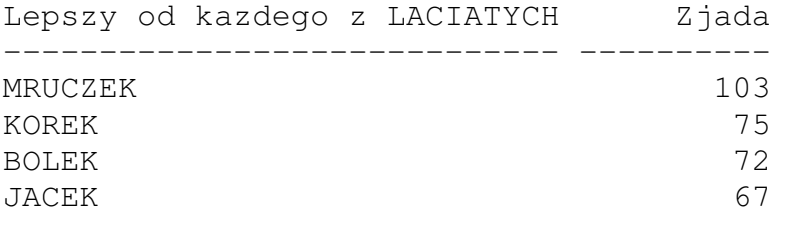

SQL>

*Zad. Znaleźć koty z band BIALI LOWCY i LACIACI MYSLIWI, których przydział myszy jest większy od średniej z całego stada.* 

```
SQL> SELECT pseudo||' ' "Gora BIALI i LACIACI!"
  2 FROM Kocury 
  3 WHERE nr_bandy IN (SELECT nr_bandy 
  4 FROM Bandy 
  5 WHERE nazwa IN ('BIALI LOWCY', 
  6 'LACIACI MYSLIWI')) 
  7 AND 
  8 przydzial_myszy> 
  9 (SELECT AVG(NVL(przydzial_myszy,0)) 
10 FROM Kocury);
Gora BIALI i LACIACI! 
--------------------- 
ZOMBI 
KURKA 
RAFA 
SQL>
```
Podzapytanie można także umieszczać w klauzurze SELECT, pod warunkiem, że zwraca ono relację o jednym wierszu i jednej kolumnie (jedna wartość).

*Zad. Dla każdego kota płci męskiej znaleźć średni przydział myszy w jego bandzie.* 

```
SQL> SELECT pseudo "Kot",(SELECT AVG(NVL(przydzial_myszy,0)) 
  2 FROM Kocury 
  3 WHERE nr_bandy=K.nr_bandy) 
  4 "Srednio w bandzie" 
  5 FROM Kocury K 
  6 WHERE plec='M';
```
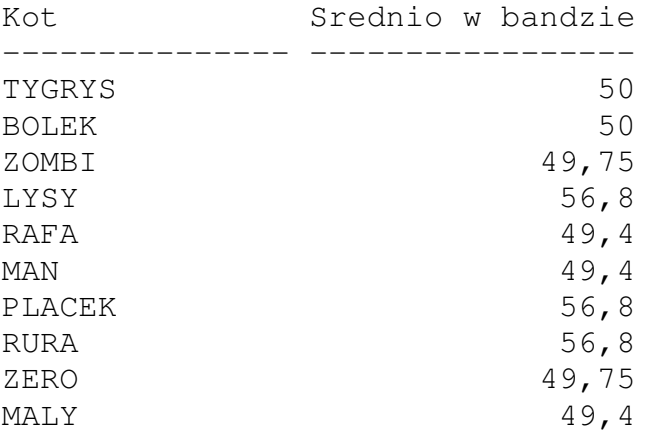

10 wierszy zostało wybranych.

SQL>

Podzapytanie wykorzystane w powyższym rozwiązaniu jest skorelowane.

W przypadku podzapytań skorelowanych często stosowany jest operator EXISTS (ew. NOT EXISTS). Operator ten służy do sprawdzenia, czy podzapytanie zwraca jakąkolwiek krotkę. Jeśli tak, przyjmuje on wartość TRUE, jeśli nie wartość FALSE.

*Zad. Cała elita przywódcza kociego stada doszła do wniosku, że potencjalnych zagrożeniem dla ich władzy są koty, które wprawdzie nie posiadają podwładnych, jednak bywają zadziorne (posiadają wrogów) a jednocześnie ich przydział myszy jest co najmniej równy wartości* min\_myszy+*(*max\_myszy-min\_myszy)/3 *(musieli się w przeszłości czymś zasłużyć), gdzie* min\_myszy *i* max\_myszy *jest określone ich funkcją. Znaleźć te koty.* 

```
SQL> SELECT pseudo||' ' "Do przeczolgania", 
   2 nazwa "Nazwa bandy" 
  3 FROM Kocury K, Bandy B
  4 WHERE NOT EXISTS (SELECT pseudo 
   5 FROM Kocury 
   6 WHERE szef=K.pseudo) 
  7 AND K.nr_bandy=B.nr_bandy 
  8 INTERSECT 
 9 SELECT pseudo||' ', nazwa
  10 FROM Kocury K,Bandy B, Funkcje F 
  11 WHERE K.nr_bandy=B.nr_bandy AND K.funkcja=F.funkcja 
  12 AND przydzial_myszy> 
 13 NVL (min_myszy, 0) +
  14 (NVL(max_myszy,0)-NVL(min_myszy,0))/3 
  15 INTERSECT 
 16 SELECT pseudo||' ', nazwa
 17 FROM Kocury K, Bandy B
  18 WHERE EXISTS (SELECT pseudo 
  19 FROM Wrogowie_kocurow 
  20 WHERE pseudo=K.pseudo) 
 21 AND K.nr_bandy=B.nr_bandy 
 22 ORDER BY 2,1; 
Do przeczolgania Nazwa bandy 
---------------- -------------------- 
              CZARNI RYCERZE
PLACEK CZARNI RYCERZE<br>RURA CZARNI RYCERZE
             CZARNI RYCERZE
SZYBKA CZARNI RYCERZE 
BOLEK SZEFOSTWO 
SQL>
```
Pierwsza z łączonych pionowo relacji (zwracana przez zapytanie) zawiera dane o kotach nie posiadających podwładnych, druga dane o kotach charakteryzujących się przydziałem myszy zdecydowanie wyższym od dolnej granicy "widełek" myszowych a trzecia dane o kotach posiadające wrogów. Iloczyn (część wspólna) tych relacji daje wynik.

# **2.3. Środowisko SQL\*Plus**

SQL\*Plus jest prostym środowiskiem, w którym uruchamiane są zarówno polecenia SQL kończone znakiem średnika jak i polecenia SQL\*Plus wprowadzane w jednej linii (brak średnika jako zakończenia). W przeciwieństwie do poleceń SQL, których zasięg ograniczony jest do jednego polecenia, polecenia SQL\*Plus nie tracą zwykle ważności przez całą sesję. Polecenia obu języków mogą służyć do budowy skryptów generujących raporty. Środowisko SQL\*Plus jest często zastępowane przez użytkowników dużo przyjaźniejszym środowiskiem oferowanym przez program SQL Developer. Nie wszystkie funkcjonalności SQL\*Plus'a można w nim jednak zrealizować stąd SQL\*Plus jest standardowo dołączany do każdego wydania systemu Oracle.

2.3.1. Parametryzacja zapytań za pomocą zmiennych

W Oracle w ramach środowiska SQL\*Plus (także w aplikacji SQL Developer) zapytania SQL można parametryzować poprzez zmienne. Zmienne mogą mieć charakter lokalny jak i globalny.

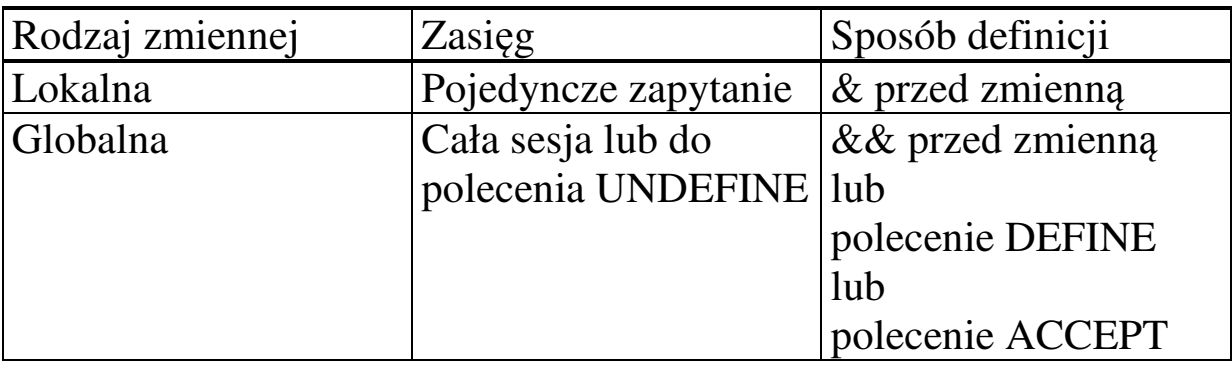

*Zad. Wyświetlić imiona i przydziały myszy kotów z bandy określonej parametrycznie pełniące parametrycznie określoną funkcję.* 

```
SQL> SELECT imie,przydzial_myszy FROM Kocury 
  2 WHERE nr\_bandy = &banda AND funkcja = '&nazwa_funkcji';
Podaj wartość dla banda: 3 
Podaj wartość dla nazwa_funkcji: MILUSIA 
stare 2: WHERE nr_bandy = &banda AND funkcja ='&nazwa funkcji'
nowe 2: WHERE nr_bandy = 3 AND funkcja = 'MILUSIA'
```
IMIE PRZYDZIAL\_MYSZY --------------- --------------- SONIA 20

SQL>

*Zad. Wyświetlić pseudonimy kotów pobrane z parametrycznie określonej relacji spełniających parametrycznie określony warunek. Wynik ma być uporządkowany zgodnie z wartością parametrycznie określonego wyrażenia. Dodatkowo parametrycznie zdefiniować wyrażenie, którego wartość ma być także wyświetlona.* 

```
SQL> SELECT pseudo,&co_liczysz "Rachunki" 
  2 FROM &tabela 
  3 WHERE &warunek 
 4 ORDER BY &porzadek wg;
Proszę podać wartość dla co_liczysz: 
ROUND(NVL(przydzial_myszy,0)/31,2) 
stare 1: SELECT pseudo, &co_liczysz "Rachunki"
nowe 1: SELECT pseudo, ROUND (NVL (przydzial_myszy, 0) / 31, 2)
                                               "Rachunki" 
Proszę podać wartość dla tabela: Kocury 
stare 2: FROM &tabela 
nowe 2: FROM Kocury 
Proszę podać wartość dla warunek: myszy_extra IS NOT NULL 
stare 3: WHERE &warunek 
nowe 3: WHERE myszy_extra IS NOT NULL 
Proszę podać wartość dla porzadek_wg: NVL(przydzial_myszy,0) 
stare 4: ORDER BY &porzadek_wg 
nowe 4: ORDER BY NVL(przydzial_myszy,0) 
PSEUDO Rachunki 
--------------- ---------- 
PUSZYSTA ,65 
MALA ,71 
LASKALOLA , 81
LYSY 2,32 
ZOMBI 2,42
TYGRYS 3,32
```
7 wierszy zostało wybranych.

SQL>

*Zad. Wyświetlić wartość parametrycznie wybranego atrybutu z relacji Bandy. Zapewnić możliwość wykorzystania tego atrybutu w następnych zapytaniach.* 

SQL> SELECT &&atrybut 4 FROM Bandy; Podaj wartość dla atrybut: nr\_bandy stare 1: SELECT &&atrybut nowe 1: SELECT nr\_bandy NR\_BANDY --------- 1 2 3 4 5

SQL>

Ze względu na to, że parametr atrybut ma charakter globalny, jego wartość może być wykorzystana w poniższym zapytaniu.

```
SQL> SELECT &atrybut 
   2 FROM Kocury 
  3 GROUP BY &atrybut; 
stare 1: SELECT &atrybut 
nowe 1: SELECT nr_bandy 
stare 3: GROUP BY &atrybut 
nowe 3: GROUP BY nr_bandy 
 NR_BANDY 
--------- 
        1 
         2 
         3 
 4
```
SQL>

*Zad. Wyświetlić imiona, funkcje i roczne przydziały myszy wszystkich kotów. Roczny przydział myszy zdefiniować jako zmienna globalną.* 

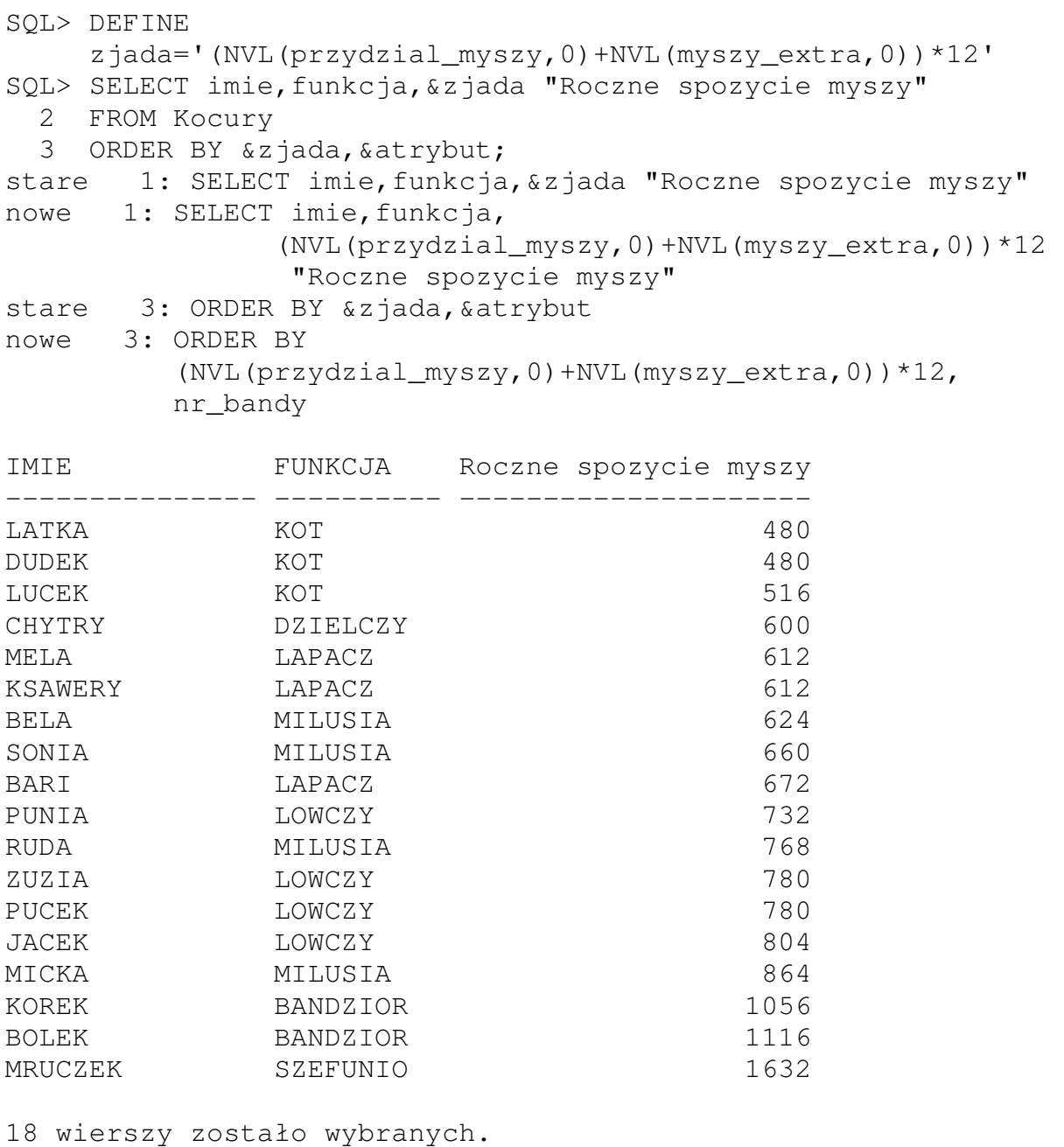

```
SQL> UNDEFINE atrybut 
SQL> UNDEFINE zjada 
SQL>
```
W rozwiązaniu zadania wykorzystana została globalna wartość zmiennej atrybut zdefiniowana w ramach poprzedniego zadania oraz globalna wartość zmiennej zjada zdefiniowana w ramach bieżącego zadania. Na koniec obie zmienne zostały usunięte z pamięci (polecenie UNDEFINE).

Konwersacyjne definiowanie zmiennej globalnej w plikach poleceń

Zmienna globalna może być definiowana w sposób konwersacyjny zgodnie ze składnią:

### **ACCEPT** zmienna [NUMBER|CHAR] [**NOPROMPT** | **PROMPT** 'tekst'][**HIDE**]

gdzie po PROMPT określany jest wyświetlany tekst (NOPROMPT – brak tekstu) a użycie HIDE powoduje brak wyświetlenia na konsoli wpisywanych danych.

```
SQL> ACCEPT liczba PROMPT 'Podaj liczbe: '; 
Podaj liczbe: 5 
SQL> UNDEFINE liczba 
SQL>
```
Zapamiętywanie polecenia SQL w pliku i uruchamianie z pliku

Ostatnio wykonywane w środowisku SQL\*Plus (otwartym jako administrator) zapytanie można zapisać w pliku stosując polecenie SAVE a następnie uruchomić je z pliku stosując polecenie START. Odbywa się to według składni:

**SAVE** nazwa\_pliku

**START** nazwa\_pliku [{wyrażenie [ ...]}]

gdzie oddzielone spacjami wyrażenia (może ich być maksymalnie 9) określają aktualne wartości zmiennych dla zapisanego zapytania.

*Zad. Zapisać do pliku polecenie wyświetlające określone parametrycznie dane pobrane z relacji Kocury a następnie uruchomić z pliku zapisane polecenie.* 

```
SQL> SELECT &1,&2 
   2 FROM Kocury 
  3 WHERE funkcja = 's3;
```

```
SQL> SAVE Wybor 
Utworzono file Wybor.sql 
SQL> START wybor imie NVL(przydzial_myszy,0)*12 LOWCZY 
stare 1: SELECT & 1, & 2
nowe 1: SELECT imie,NVL(przydzial_myszy,0)*12 
stare 3: WHERE funkcja = \sqrt{83}nowe 3: WHERE funkcja = 'LOWCZY'
IMIE NVL(PRZYDZIAL_MYSZY,0)*12 
--------------- ------------------------- 
ZUZIA 780 
PUCEK 780
PUNIA 732 
JACEK 804 
SQL>
```
#### 2.3.2. Ustawienie parametrów środowiska SQL\*Plus

Parametry określające cechy środowiska SQL\*Plus definiowane są za pomocą polecenia SET o składni:

**SET** {parametr [ …]}

Poniżej przedstawiono wybrane parametry.

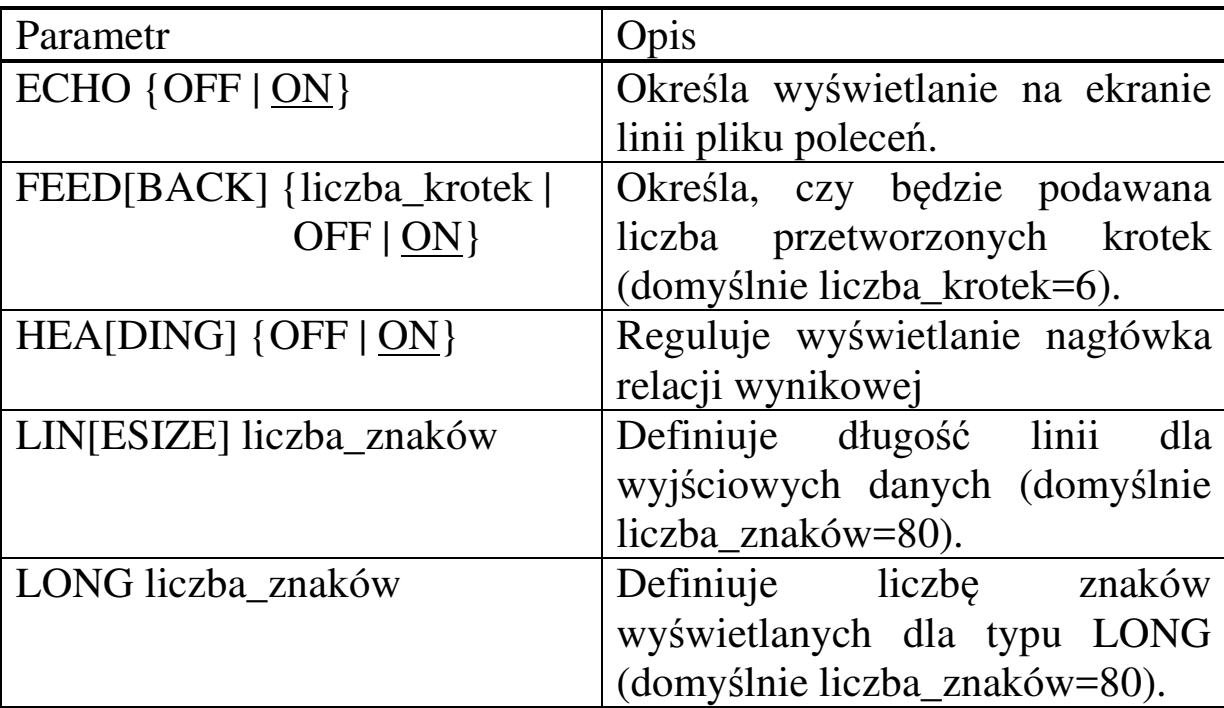

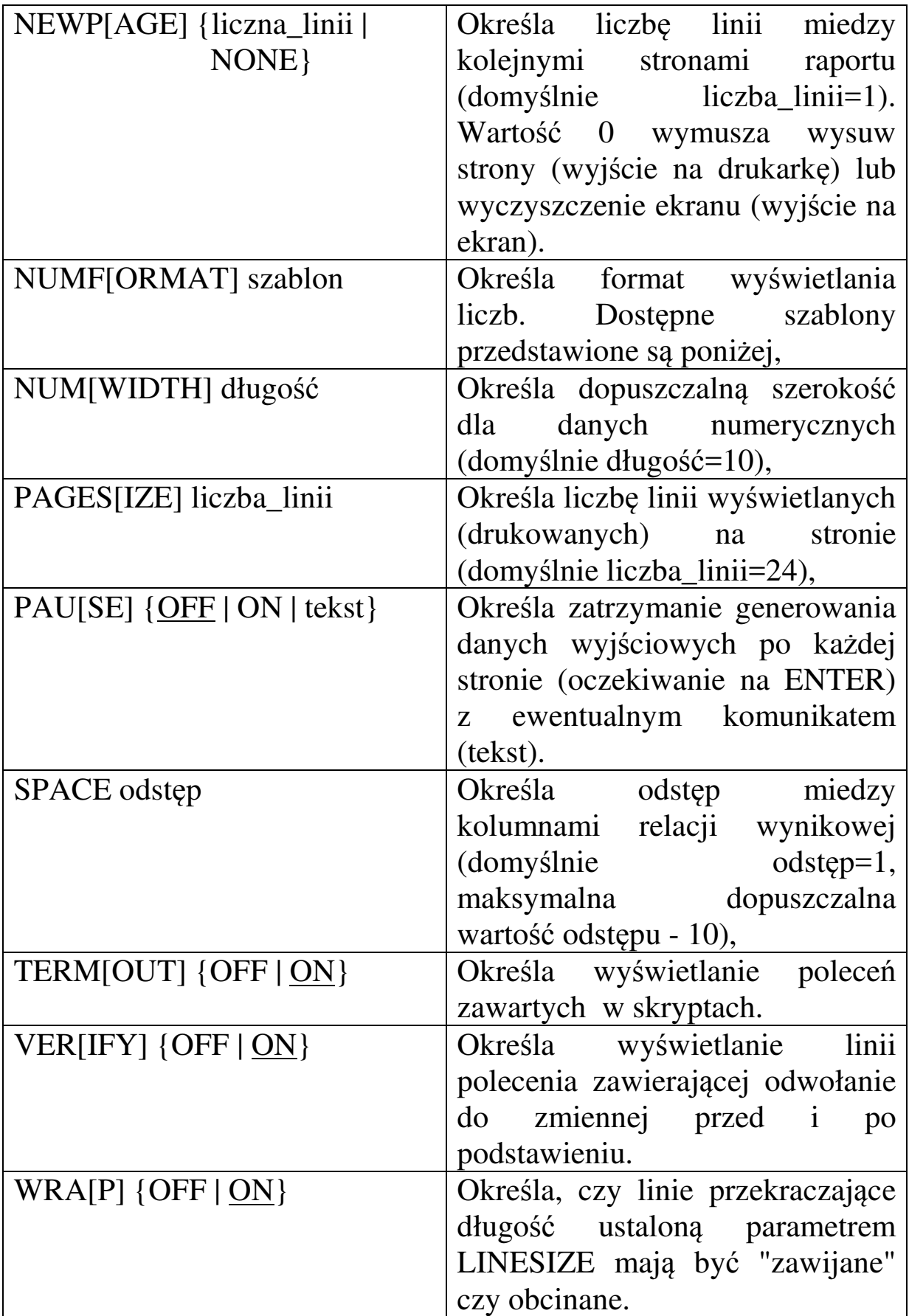

Poniżej przedstawiono dostępne szablony dla parametru NUMFORMAT.

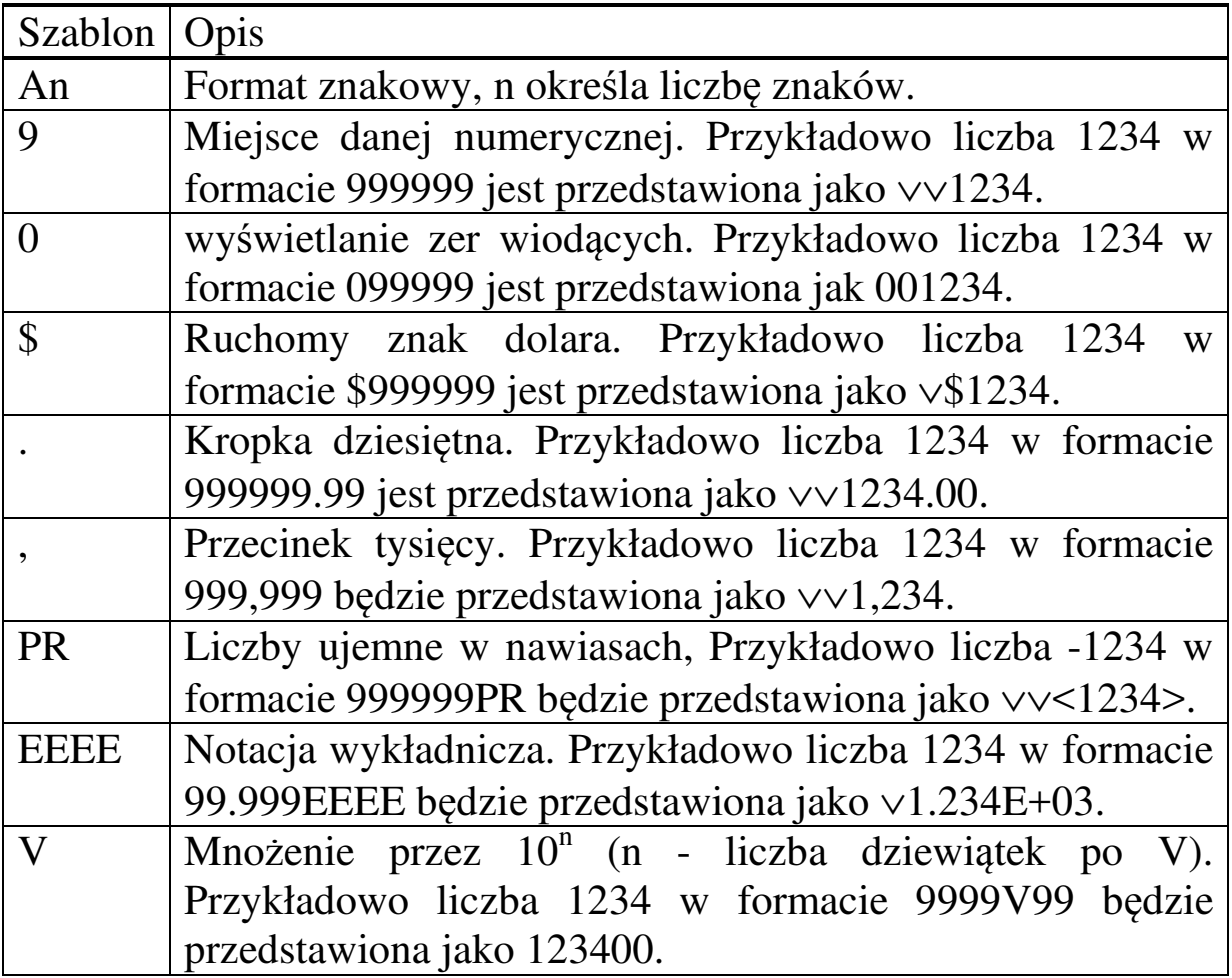

W ramach wyświetlanych wartości mogą pojawić się następujące błędy:

#### - wartość nie mieści się w formacie,

% - format niezgody z typem wartości.

Wartości aktualnych ustawień parametrów można wyświetlić za pomocą polecenia SHOW o składni:

### **SHOW** {ALL | parametr}

Gdzie ALL oznacza wyświetlenie listy wszystkich aktualnych ustawień a parametr oznacza wyświetlenie ustawienia konkretnego parametru.

2.3.3. Specyfikacja sposobu wyświetlania kolumny

Sposób wyświetlania kolumny relacji wynikowej można określić poleceniem COLUMN zgodnie ze składnią:

**COL[UMN]** nazwa kolumny | alias kolumny [{opcja [ …]}]

Alias kolumny zdefiniowany w poleceniu SELECT jest obowiązkowy w poleceniu COLUMN. Definicja kolumny obowiązuje przez całą sesję. Brak listy opcji powoduje wyświetlenie parametrów kolumny.

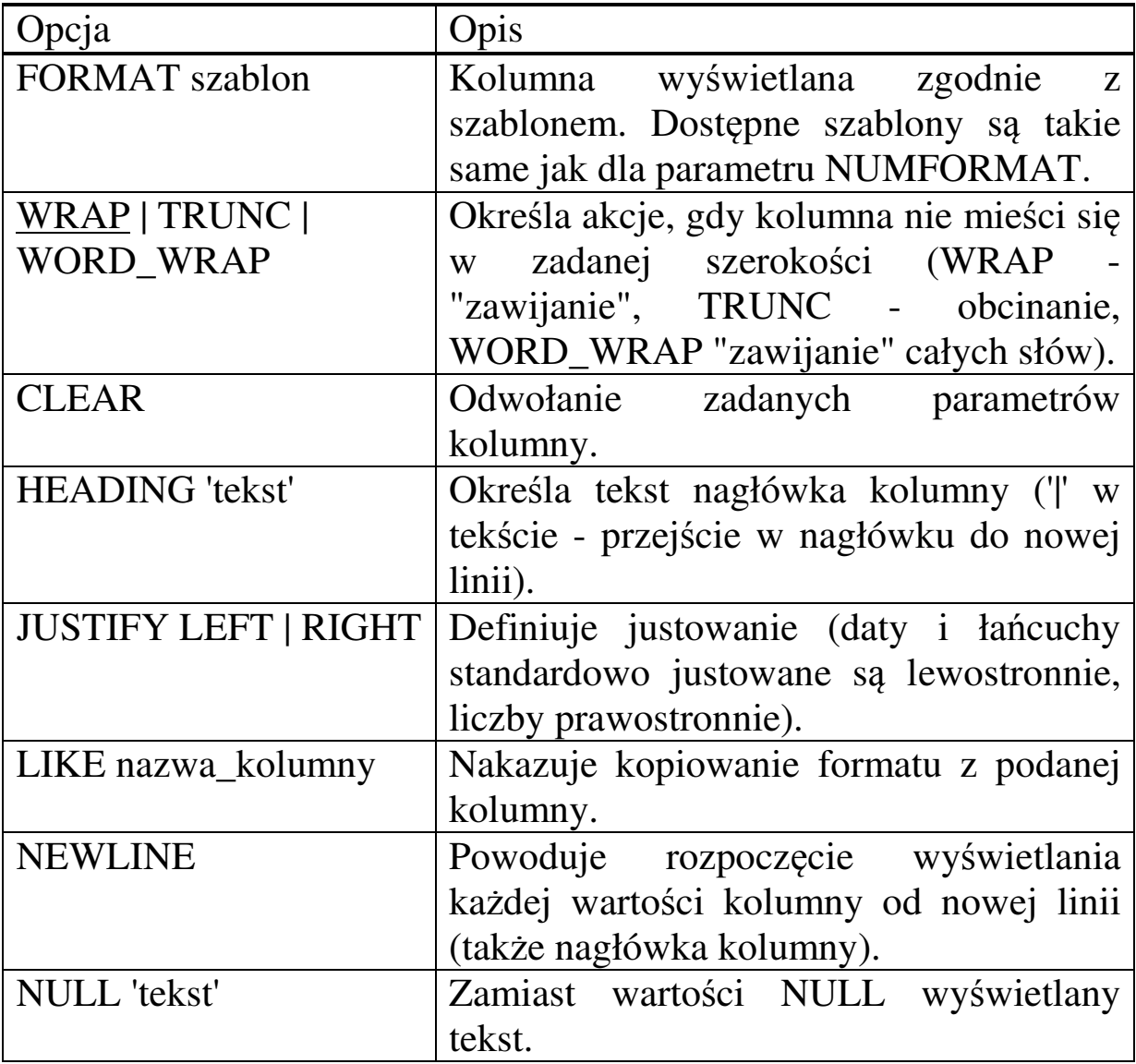

Poniżej przedstawiono wybrane opcje dla plecenia COLUMN.

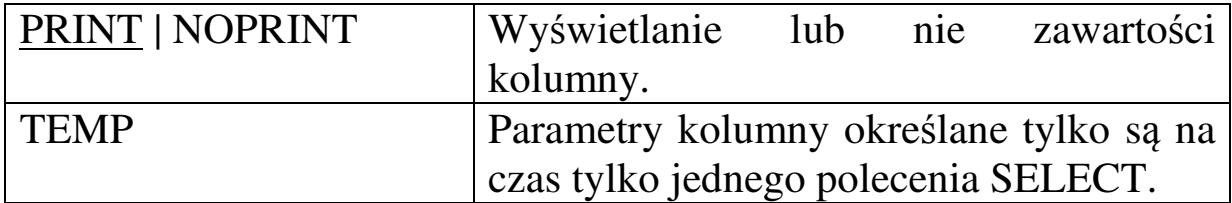

2.3.4. Tworzenie tytułów stron i treści stopek raportu

Do tworzenia tytułów stron i stopek raportów służą odpowiednio polecenia TTITLE i BTITLE o składni:

**TTI[TLE]** [{klauzula\_specyfikacji [ …]} | **OFF** | **ON**] **BTI[TLE]** [{klauzula\_specyfikacji [ …]} | **OFF** | **ON**]

Rozkaz bez specyfikacji powoduje wyświetlenie aktualnej zawartości tytułu lub stopki. Specyfikacja składa się z klauzul oddzielonych spacjami. OFF i ON powodują odpowiednio "wyłączenie" i "włączenie" tytułu lub stopki.

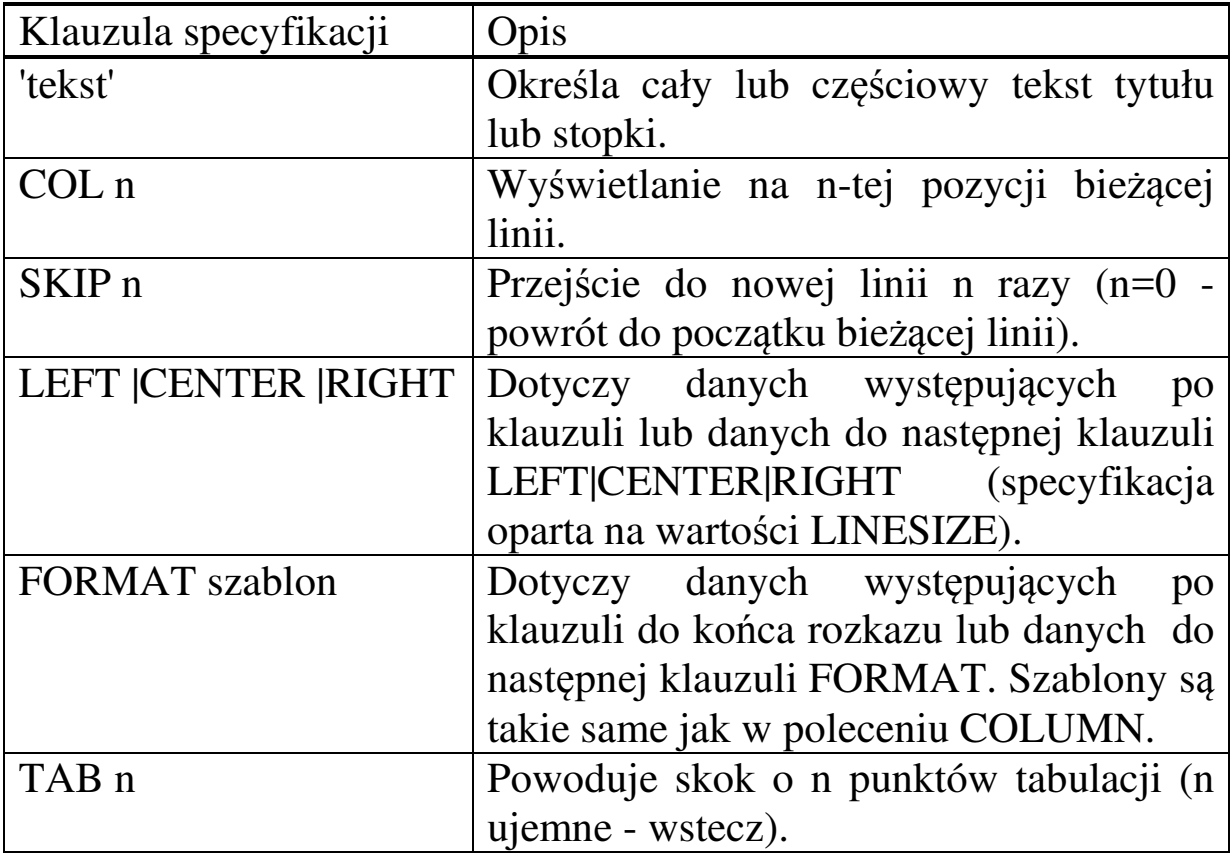

Poniżej przedstawiono dostępne klauzule specyfikacji.

W definicji tytułów i stopek wykorzystuje się często następujące zmienne systemowe:

> SQL.PNO - nr bieżącej strony raportu, SQL.LNO - nr bieżącej linii na stronie, SQL.USER - nazwa użytkownika Oracle, SQL.SQLCODE - kod bieżącego błędu, SQL.RELEASE - nr wersji systemu Oracle.

Aby zdefiniowany raport działał poprawnie, należy go zapisać do pliku w postaci skryptu a następnie uruchomić skrypt w środowisku SQL\*Plus za pomocą polecenia START.

*Zad. Zdefiniować raport określający miesięczne i trzyletnie spożycie myszy przez każdego kota.*

```
SET FEEDBACK OFF LINESIZE 62 PAUSE ON 
SET PAUSE 'Kontynuacja - ENTER' 
COLUMN nr_bandy FORMAT 09 HEADING 'Banda' 
COLUMN funkcja FORMAT A9 HEADING 'Fucha' JUSTIFY CENTER 
COLUMN pseudo FORMAT A10 HEADING 'Pseudonim|sluzbowy' 
COLUMN przydzial_myszy FORMAT 999.99 - 
       HEADING 'Zjada mies.|bez dodatkow' 
COLUMN myszy_extra FORMAT 999.99 - 
      HEADING 'Zjada mies.|dodatkowo' NULL 'Bez dodatku' 
COLUMN zje FORMAT 99,999.99 HEADING 'Zje przez|trzy lata' 
TTITLE 'PRZEROB MYSZY W STADKU|(Dane przygotowal Dzielczy)' 
BTITLE SKIP CENTER 'Do wiadomosci Szefunia' SKIP 2 
SELECT nr bandy, funkcja, pseudo, przydzial myszy, myszy extra,
       (przydzial_myszy+NVL(myszy_extra,0))*36 zje 
FROM Kocury; 
SET FEEDBACK ON LINESIZE 80 PAUSE OFF 
CLEAR COLUMNS 
TTITLE OFF 
BTITLE OFF
```
SQL> start C:\RAPORT

Kontynuacja - ENTER

Mon Mar 03 strona 1

#### PRZEROB MYSZY W STADKU (Dane przygotowal Dzielczy)

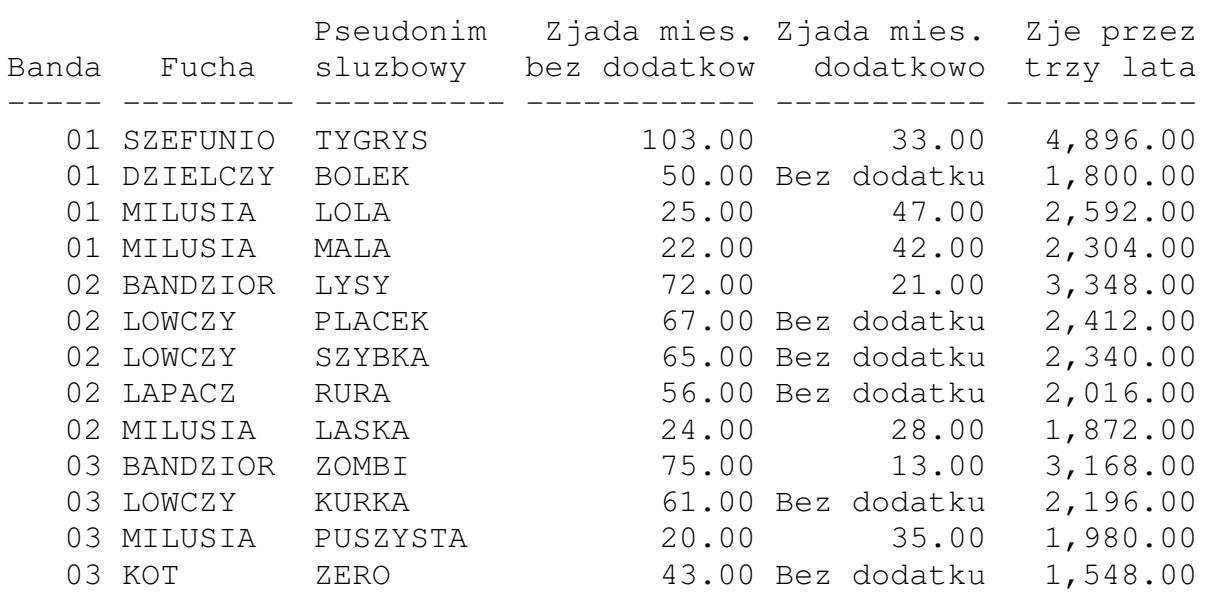

#### Do wiadomosci Szefunia

#### Kontynuacja - ENTER

Mon Mar 03 strona 2

 PRZEROB MYSZY W STADKU (Dane przygotowal Dzielczy)

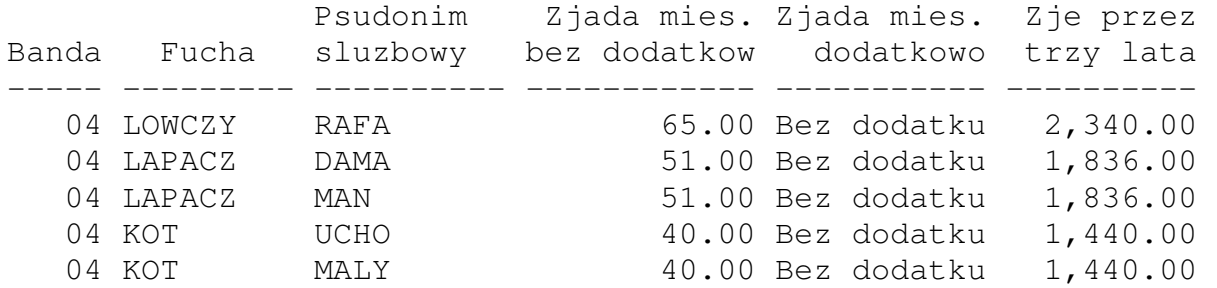

Do wiadomosci Szefunia

Komenda COLUMN posiada dodatkową opcję o nazwie NEW\_VALUE umożliwiającą przenoszenie wartości wybranych kolumn do zmiennych SQL.

SET FEEDBACK OFF SET LINESIZE 62 COLUMN SYSDATE NEW\_VALUE dzis NOPRINT SELECT SYSDATE FROM Dual; TTITLE LEFT 'Data: ' dzis RIGHT FORMAT 999 - 'Str: ' SQL.PNO SKIP LEFT 'Kot: ' SQL.USER -SKIP CENTER 'Raport z data ' SKIP 2 TTITLE OFF CLEAR COLUMNS SET FEEDBACK ON SET LINESIZE 80 SQL> START C:\RAD Data: 2003-03-03 Str: 1 Kot: Z Raport z data

*Zad. Znaleźć funkcję, której pełnienie daje kotom średnio największy przydział myszy. W rozwiązaniu wykorzystać znaleziony wcześniej maksymalny średni przydział myszy dla wszystkich funkcji przekazując go do drugiego polecenia SQL za pośrednictwem komendy COLUMN.*

SQL> COLUMN maxi NEW\_VALUE maxi SQL> SELECT MAX(AVG(przydzial\_myszy)) maxi 2 FROM Kocury 3 GROUP BY funkcja; MAXI --------- 103 1 wiersz został wybrany. SQL> SELECT funkcja 1 FROM Kocury 2 GROUP BY funkcja 3 HAVING AVG(przydzial\_myszy)=&maxi stare 4: HAVING AVG(przydzial\_myszy)=&maxi nowe  $4:$  HAVING AVG (przydzial myszy) = 103 FUNKCJA ---------- SZEFUNIO 1 wiersz został wybrany. SQL>

### 2.3.5. Podział raportu na sekcje

Raport można podzielić na sekcje przygotowując w ten sposób każdą sekcję lub cały raport do podliczeń, ewentualnie specyfikując dodatkowo dla uzyskanych sekcji rozkazy formatujące. Do podziału raportu na sekcje służy rozkaz BREAK o składni:

## **BREAK** [{**ON** wyrażenie [{opcja [ …]}] [ …]}] [**ON REPORT**]

Łamanie raportu następuje przed krotką, w której zmienia się wartość wyrażenia (w szczególności wartość atrybutu) wyspecyfikowanego po BREAK. Logiczne jest więc wykorzystanie klauzuli porządkowania, ze względu na tę kolumnę lub wyrażenie, w poleceniu SELECT. Dane z każdej tak przygotowanej sekcji (także cały raport - jeśli wystąpi klauzula ON REPORT) mogą być podliczone (polecenie COMPUTE).

Poniżej przedstawiono opcje dla polecenia BREAK'

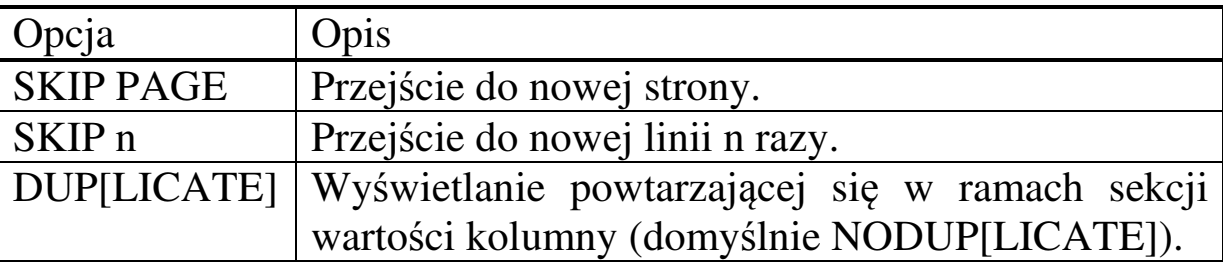

Definicje podziałów na sekcje pamiętane są w środowisku SQL\*Plus, stąd aby uniknąć "niespodzianek" podczas wykonywania następnych zapytań należy te podziały usunąć poleceniem CLEAR BREAKS. Informację o istniejących podziałach można uzyskać za pomocą polecenia BREAK bez parametrów.

### 2.3.6. Podliczenia raportu

Podliczenia dla zdefiniowanych sekcji raportu lub całego raportu wykonywane są za pośrednictwem rozkazu COMPUTE o składni:

# **COMP[UTE]** [{funkcja [ …]} OF {wyrażenie [ …]} **ON** {przerwanie [ …]} [**REPORT**]]

Przez przerwanie rozumie się wyrażenie wymienione po ON w klauzurze BREAK. Dla każdej sekcji wyznaczona zostanie wartość funkcji, której argumentem jest wyrażenie wymienione po OF.

Dostępne dla COMPUTE funkcje to: COU[NT], MAX[IMUM], MIN[IMUM], NUM[BER], STD, SUM, VAR[IANCE]

Nazwa funkcji może być po spacji poszerzona o klauzulę LABEL 'tekst', gdzie tekst jest niestandardowym opisem funkcji (np. Suma zamiast SUM).

Podobnie jak dla definicji złamań BREAK, definicje podliczeń należy usuwać. Wykorzystuje się do tego rozkaz CLEAR COMPUTES. Informację o istniejących definicjach podliczeń można uzyskać poleceniem COMPUTE bez parametrów

*Zad. Zdefiniować raport określający miesięczne i trzyletnie spożycie myszy przez każdego kota. Dokonać podliczeń wyznaczając średni oraz sumaryczny przydział myszy w każdej bandzie oraz w całym stadzie.*

```
SET FEEDBACK OFF LINESIZE 62 PAGESIZE 50 
COLUMN nr_bandy FORMAT 09 HEADING 'Banda' 
COLUMN funkcja FORMAT A9 HEADING 'Fucha' JUSTIFY CENTER 
COLUMN pseudo FORMAT A10 HEADING 'Pseudonim|sluzbowy' 
COLUMN przydzial_myszy FORMAT 999.99 - 
       HEADING 'Zjada mies.|bez dodatkow' 
COLUMN myszy_extra FORMAT 999.99 - 
       HEADING 'Zjada mies.|dodatkowo' NULL ' 0.00' 
COLUMN zje FORMAT 99,999.99 HEADING 'Zje przez|trzy lata' 
TTITLE 'PRZEROB MYSZY W STADKU|(Dane przygotowal Dzielczy)' 
BTITLE SKIP CENTER 'Do wiadomosci Szefunia' SKIP 2 
BREAK ON nr_bandy SKIP 1 ON funkcja ON REPORT 
COMPUTE AVG LABEL 'Sred.' SUM label 'Razem' - 
         OF przydzial_myszy myszy_extra ON nr_bandy REPORT 
COMPUTE SUM LABEL 'Razem' OF zje ON nr_bandy 
SELECT nr_bandy,funkcja,pseudo,przydzial_myszy,myszy_extra, 
        (przydzial_myszy+NVL(myszy_extra,0))*36 zje 
FROM Kocury 
ORDER BY nr_bandy, funkcja;
SET LINESIZE 80 FEEDBACK ON PAGESIZE 24 
CLEAR COLUMNS BREAKS COMPUTES 
TTITLE OFF 
BTITLE OFF 
SQL> START C:\RAPORT1
```
Wto Lut 24 strona 1

 PRZEROB MYSZY W STADKU (Dane przygotowal Dzielczy)

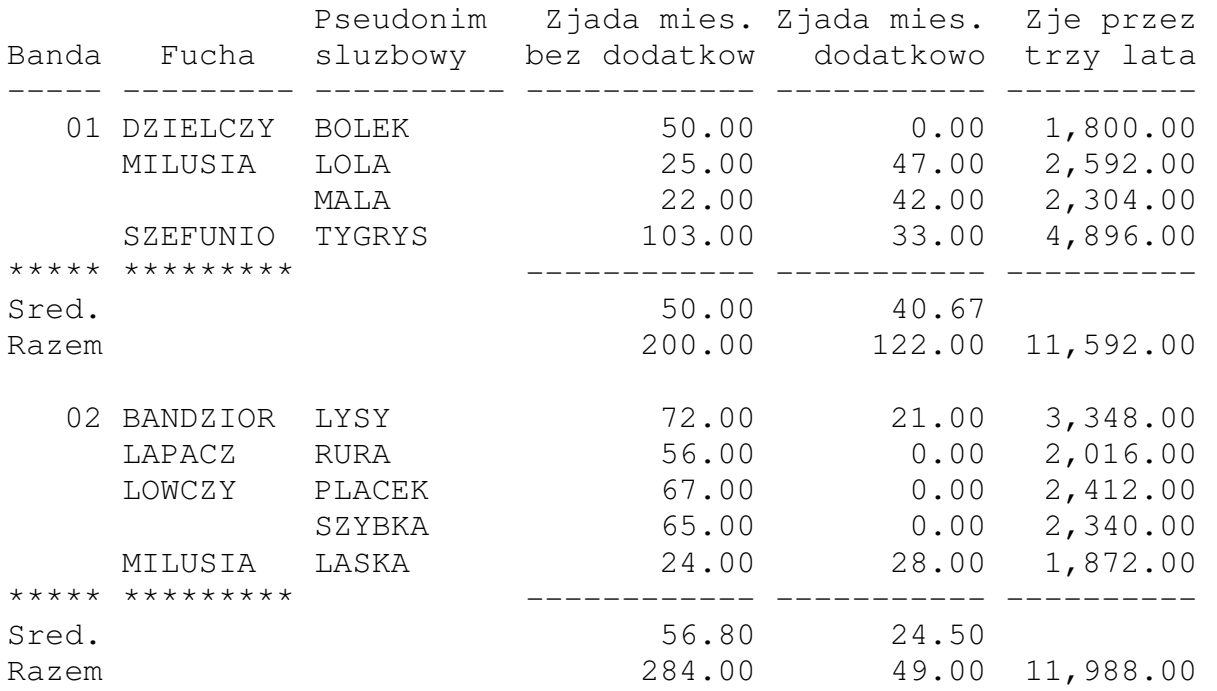

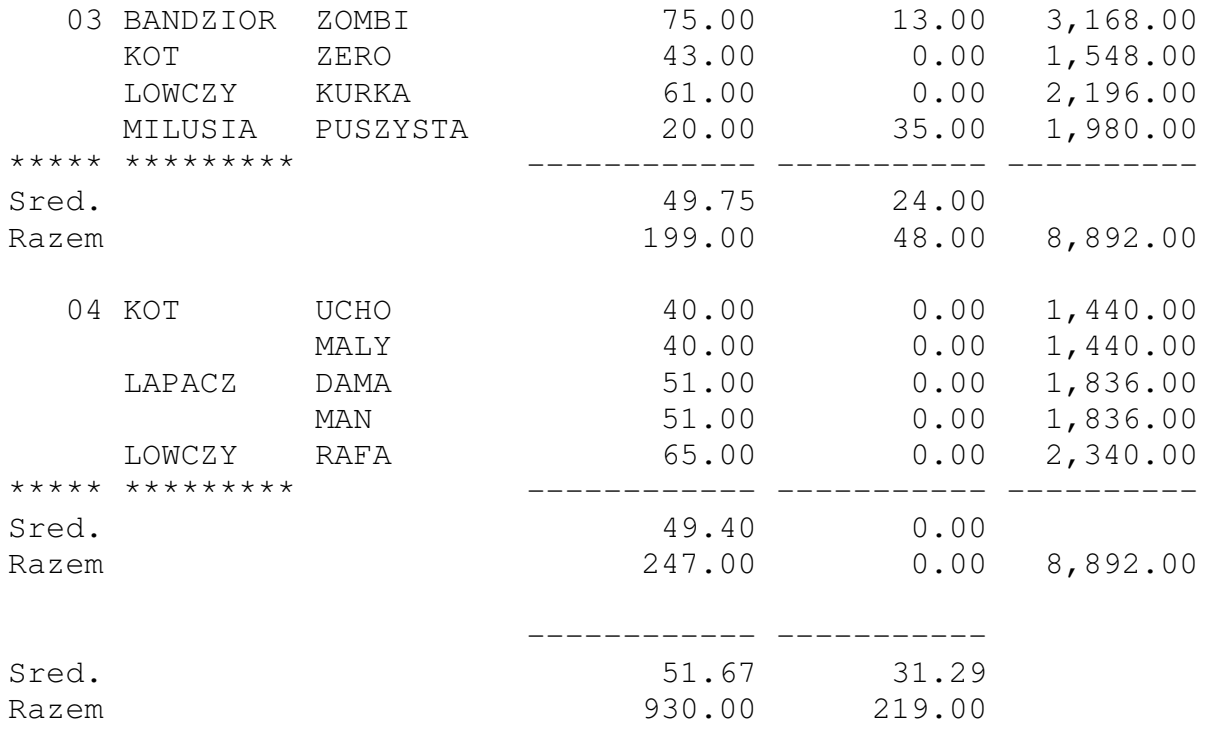

Do wiadomosci Szefunia

### 2.3.7. Publikacja raportu w Internecie

Raporty tworzone w środowisku SQL\*Plus można przeznaczać do publikacji w Internecie. Uzyskuje się to dzięki poleceniu SET MARKUP HTML ON, które powoduje konwersję raportu na format HTML.

*Zad. Umożliwić publikację w Internecie raportu dotyczącego spożycia myszy w bandzie, której numer zadany jest parametrycznie.*

Poniżej przedstawiona jest zawartość skryptu RAP.SQL generującego raport. W skrypcie oprócz znanych już poleceń zastosowano rozkaz SPOOL przekierowujący do pliku RAP.HTM wyświetlany na ekranie raport.

```
ACCEPT nb PROMPT 'Podaj nr bandy: '; 
SET FEEDBACK OFF TERMOUT OFF VERIFY OFF 
SET MARKUP HTML ON 
SET SPOOL ON 
COLUMN TO_CHAR(SYSDATE,'DD.MM.YYYY') NEW_VALUE dzis NOPRINT 
SELECT TO_CHAR(SYSDATE,'DD.MM.YYYY') FROM Dual; 
COLUMN funkcja FORMAT A9 HEADING 'Fucha' JUSTIFY CENTER 
COLUMN pseudo FORMAT A10 HEADING 'Pseudonim|sluzbowy' 
COLUMN przydzial_myszy FORMAT 999.99 - 
       HEADING 'Zjada miesiecznie|bez dodatkow' 
COLUMN myszy_extra FORMAT 999.99 - 
        HEADING 'Zjada miesiecznie|dodatkowo' NULL 'Bez 
dodatku' 
COLUMN zje FORMAT 99,999.99 HEADING 'Zje przez|trzy lata' 
TTITLE CENTER 'PRZEROB MYSZY W STADKU DLA BANDY NR ' nb - 
        SKIP CENTER '(Dane przygotowal Dzielczy - ' dzis ')' 
BTITLE SKIP CENTER 'Do wiadomosci Szefunia' 
SPOOL C:\ORACLE\RAP.HTM 
SELECT funkcja,pseudo,przydzial_myszy,myszy_extra, 
        (przydzial_myszy+NVL(myszy_extra,0))*36 zje 
FROM Kocury 
WHERE nr_bandy=&nb; 
SET FEEDBACK ON TERMOUT ON VERIFY ON 
SET MARKUP HTML OFF 
CLEAR COLUMNS 
TTITLE OFF 
BTITLE OFF 
SPOOL OFF
```
Skrypt uruchamiany jest w środowisku SQL\*Plus poleceniem START.

```
SQL> START C:\ORACLE\RAP 
Podaj nr bandy: 2 
SQL>
```
Rezultatem działania skryptu RAP.SQL jest dokument HTML'owy o nazwie RAP.HTM, który wyświetlony na przeglądarce internetowej ma następującą postać:

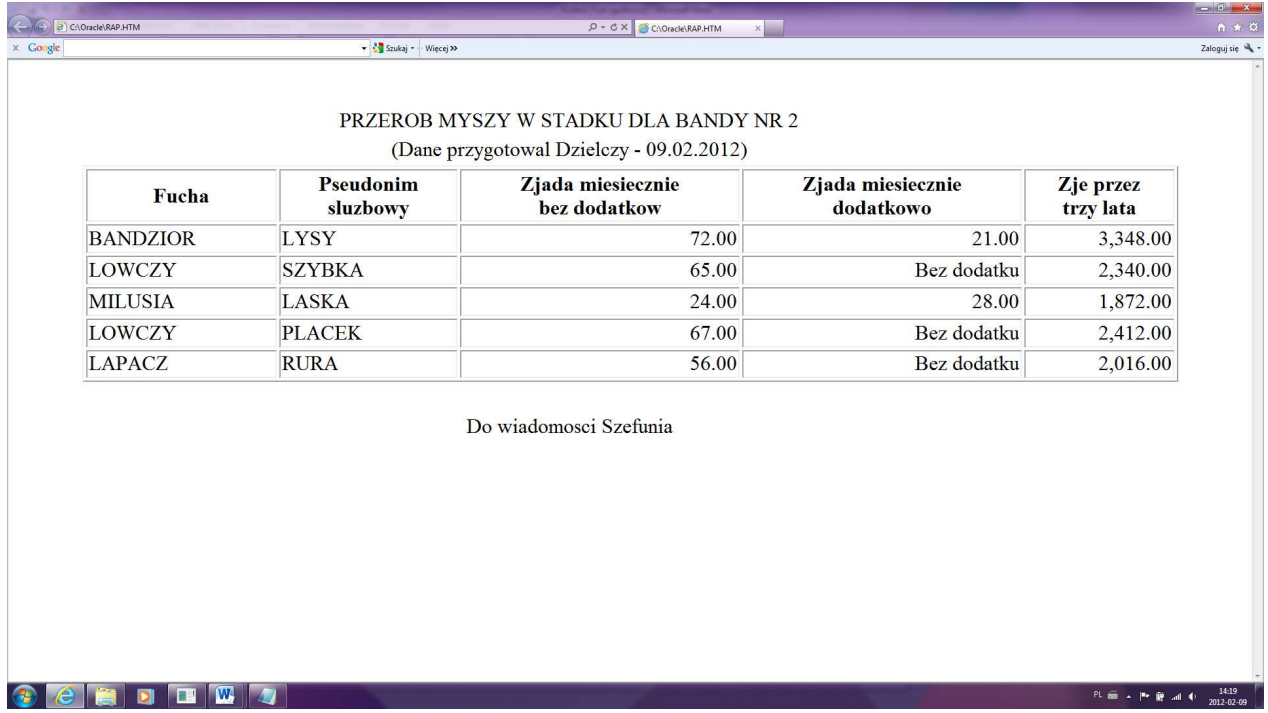

### Raport w środowisku SQL\*Plus (pominięcie poleceń SET TERMOUT ON, SET MARKUP HTML ON i SPOOL) będzie miał następujący kształt:

SQL> START C:\ORACLE\RAP1 Podaj nr bandy: 2

> PRZEROB MYSZY W STADKU DLA BANDY NR 2 (Dane przygotowal Dzielczy - 09.02.2012)

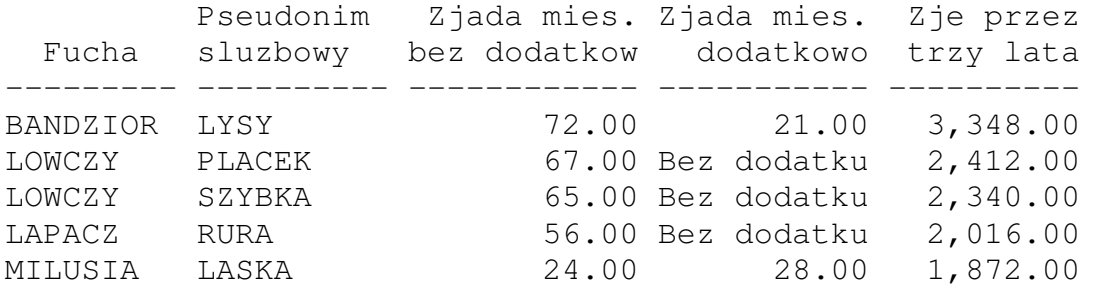

Do wiadomosci Szefunia

SQL>

# **2.4. Modyfikacja danych w relacji**

Do specyfikacji poleceń modyfikujących dane w relacji służy składowa DML (ang. Data Manipulation Language) języka SQL. Można w jej ramach wyróżnić polecenie INSERT dodające nowe krotki do relacji, polecenie UPDATE modyfikujące istniejące w relacji dane i polecenie DELETE usuwające z relacji krotki.

2.4.1. Polecenie INSERT

Polecenie INSERT służy do wstawienia jednego lub więcej wierszy bezpośrednio lub pośrednio do istniejącej relacji. Ten drugi przypadek (wstawianie pośrednie) zachodzi gdy wstawianie odbywa się poprzez perspektywę prostą nazywaną inaczej perspektywą modyfikowalną (oba te pojęcia zostaną przedstawione w dalszej części wykładu). Składnia polecenia INSERT jest następująca:

**INSERT INTO** NazwaRelacjiPerspektywy [({atrybut [, …]})] {**VALUES** ({wartość [, …]})} | podzapytanie

Lista wymienionych po przecinku atrybutów określa nazwy atrybutów, których wartości będą wypełniane. Wszystkie nie wymienione w liście atrybuty muszą być nieobowiązkowe (NULL) lub posiadać zdefiniowaną wartość domyślną (określoną w poleceniu CREATE TABLE - polecenie składowej DDL języka SQL). Brak listy atrybutów w poleceniu wskazuje, że będą wypełniane wszystkie atrybuty relacji w kolejności ich definicji w poleceniu CREATE TABLE. Dane mogą być specyfikowane jawnie w klauzurze VALUES poprzez listę wymienionych po przecinku wartości lub niejawnie za pośrednictwem przygotowującego dane podzapytania. W pierwszym przypadku wstawiana jest do relacji jedna krotka, w drugim tyle krotek ile krotek zwraca podzapytanie. Liczba wartości wpisywana jawnie jak i liczba wartości zwracana przez podzapytanie musi być równa liczbie atrybutów wyspecyfikowanych w liście atrybutów (jeśli ta wystąpi) a typy tych wartości muszą być zgodne z typami odpowiednich atrybutów.

Istnieje też wersja polecenia INSERT pozwalająca na wstawianie wielu krotek w ramach jednego takiego polecenia. Wersja skrócona tego polecenia posiada następującą składnię:

```
INSERT ALL 
{INTO NazwaRelacjiPerspektywy [({atrybut [, …]})] 
VALUES ({wartość [, …]}) [ ...]} 
SELECT * FROM Dual | podzapytanie
```
Powyższa wersja polecenia INSERT skraca czas ładowania danych do bazy danych (tylko jedno połączenie z bazą) i może być stosowana do wsadowego przepisywania danych z jednej bazy do drugiej, kiedy to istnieje pewność, że dane źródłowe są poprawne. W wersji tej możliwe jest także wprowadzanie, w ramach jednego polecenia, krotek do wielu różnych relacji. Źródłem danych może też podzapytanie zwracające krotki do wstawienia.

*Zad. Tygrys postanowił karać niesubordynację swoich podwładnych poprzez czasowe zsyłanie ich do piwnic należących do mieszkańców wsi Wólka Mała. Zdefiniować w ramach relacji Bandy nową bandę o nazwie* Nieszczesnicy*, których terenem polowań będą piwnice.* 

```
SQL> INSERT INTO Bandy (nr_bandy, nazwa, teren)
   2 VALUES(6,'NIESZCZESNICY','PIWNICE'); 
1 wiersz został utworzony. 
SQL> ROLLBACK; 
Wycofywanie zostało zakończone. 
SQL>
```
Wartości atrybutów po klauzurze VALUES są wymienione zgodnie z kolejnością ich definicji w polecenie CREATE TABLE, można więc pominąć nazwy atrybutów i zapisać równoważnie powyższe polecenie w sposób następujący:

```
SQL> INSERT INTO Bandy 
   2 VALUES(6,'NIESZCZESNICY','PIWNICE'); 
1 wiersz został utworzony. 
SQL> ROLLBACK; 
Wycofywanie zostało zakończone. 
SQL>
```
W ramach środowiska SQL\*Plus polecenie INSERT można parametryzować. Powyższe polecenie mogłoby więc mieć kształt:

```
SQL> INSERT INTO Bandy 
  2 VALUES (&id bandy, &nazwa bandy, &zasieg);
Proszę podać wartość dla id_bandy: 6 
Proszę podać wartość dla nazwa_bandy: 'NIESZCZESNICY' 
Proszę podać wartość dla zasieg: 'PIWNICE' 
stare 2: VALUES (&id_bandy, &nazwa_bandy, &zasieg)
nowe 2: VALUES (6,'NIESZCZESNICY','PIWNICE') 
1 wiersz został utworzony. 
SQL> ROLLBACK; 
Wycofywanie zostało zakończone. 
SQL>
```
*Zad. Kilka kotów, do tej pory niezrzeszonych, postanowiło przyłączyć się do stada. Aby ułatwić swoje przyjęcie, przygotowali relację o nazwie* Nowi *z atrybutami* ksywa*,* imie*,* sex*, w której zapisali swoje dane. Wykorzystując relację* Nowi *rozszerzyć stado o nowych członków.* 

```
SQL> INSERT INTO Kocury 
   2 (pseudo,imie,plec, w_stadku_od, szef) 
 3 SELECT ksywa,imie,sex,SYSDATE,'TYGRYS' 
4 FROM Nowi;
5 wierszy zostało utworzonych. 
SQL> ROLLBACK; 
Wycofywanie zostało zakończone. 
SQL>
```
Atrybuty relacji Kocury, które nie uzyskują wartości w ramach powyższego polecenia są nieobowiązkowe.

### 2.4.2. Polecenie UPDATE

Polecenie UPDATE służy do zmiany wartości wybranych atrybutów w wybranych krotkach bezpośrednio we wskazanej relacji lub pośrednio poprzez perspektywę prostą nazywaną inaczej perspektywą modyfikowalną (ostatnie pojęcie zostanie przedstawione w dalszej części wykładu). Składnia polecenia jest następująca:

**UPDATE** NazwaRelacjiPerspektywy [alias] **SET** {nazwa atrybutu = wyrażenie  $[$ , ...}} [**WHERE** warunek]

Po klauzurze UPDATE określana jest nazwa modyfikowanej relacji (ew. perspektywy modyfikowalnej). Alias oznacza nazwę alternatywną (zastępczą). Modyfikowane są wartości atrybutów wymienionych po klauzurze SET. Atrybuty te uzyskują nowe wartości określone przez wyrażenie (jego szczególnym przypadkiem jest stała). W ramach wyrażenia definiującego nową wartość atrybutu może wystąpić podzapytanie. O tym, w których krotkach następuje modyfikacja decyduje warunek po klauzurze WHERE polecenia. Warunek ten może być także określony przez podzapytanie. Brak klauzuli WHERE w poleceniu UPDATE powoduje modyfikację wartości wybranych atrybutów we wszystkich krotkach relacji.

### *Zad. Awansować kotkę o imieniu LATKA do funkcji LAPACZ dając jej jednocześnie 30 procentową "podwyżkę"*

```
SQL> UPDATE Kocury 
   2 SET funkcja='LAPACZ', 
   3 przydzial_myszy=ROUND(NVL(przydzial_myszy,0)*1.3,0) 
   4 WHERE imie='LATKA'; 
1 wiersz został zmodyfikowany. 
SQL> ROLLBACK; 
Wycofywanie zostało zakończone. 
SQL>
```
*Zad. Tygrys, jako światły władca postanowił, że nie będzie gospodarował dodatkowymi przydziałami myszy pod wpływem bieżących emocji. Zamiast tego zdecydował się na co miesięczne gratyfikacje określone na podstawie zapamiętywanych przez miesiąc w relacji Dodatki\_extra "zasług" kotów. Zmodyfikować wartości przydziałów dodatkowych myszy w oparciu o "zasługi" kotów zapamiętane w relacji Dodatki\_extra.*

Przykładowa zawartość relacji Dodatki\_extra:

SQL> SELECT pseudo "Pseudonim", dod\_extra "Dodatek ekstra" 2 FROM Dodatki\_extra; Pseudonim Dodatek ekstra --------- -------------- TYGRYS 10 LOLA 5 DZIELCZY 10 TYGRYS 5  $\text{LOLA}$   $-2$ SQL> UPDATE Kocury K 2 SET myszy\_extra= (SELECT NVL(K.myszy\_extra,0)+SUM(dod\_extra) 3 FROM Dodatki\_extra D 4 WHERE D.pseudo = K.pseudo) 5 WHERE pseudo IN (SELECT pseudo 6 FROM Dodatki extra); 3 wiersze zostały zmodyfikowane. SQL> ROLLBACK; Wycofywanie zostało zakończone. SQL>

W powyższym poleceniu wykorzystano podzapytanie skorelowane do modyfikacji wartości przydziałów dodatkowych i podzapytanie nieskorelowane do określenia kotów podlegających modyfikacji.

Podczas modyfikacji relacji można nadać atrybutowi wartość NULL. Jest to jedyny przypadek gdy w obsłudze wartości NULL jest wykorzystywany operator = zamiast operatora IS.

*Zad. W ramach walki z kryzysem Tygrys zarządził czasowe zawieszenie wydawania dodatkowych przydziałów myszy. Zrealizować to zadanie poprzez odpowiednią modyfikację atrybutu* myszy\_extra *w relacji* Kocury*.* 

SQL> UPDATE Kocury 2 SET myszy\_extra=NULL 3 WHERE pseudo<>'TYGRYS'; 17 wierszy zostało zmodyfikowanych.

SQL> ROLLBACK;

Wycofywanie zostało zakończone.

SQL>

### 2.4.3. Polecenie DELETE

Polecenie DELETE służy do usuwania wybranych krotek bezpośrednio ze wskazanej relacji lub pośrednio poprzez perspektywę prostą nazywaną inaczej perspektywą modyfikowalną (ostatnie pojęcie zostanie przedstawione w dalszej części wykładu). Składnia polecenia jest następująca:

### **DELETE FROM** NazwaRelacjiPerspektywy [**WHERE** warunek]

Po klauzurze DELETE FROM określana jest nazwa modyfikowanej relacji (ew. perspektywy modyfikowalnej). O tym, które krotki będą usuwane decyduje warunek po klauzurze WHERE. Jeśli klauzula ta nie wystąpi, polecenie DELETE powoduje usunięcie wszystkich krotek relacji.

*Zad. Jak się jednak okazuje, bycie światłym władcą ma też swoje granice. Przedstawić wysoce zrozumiałą reakcję Tygrysa (usunięcie swoich danych z relacji Dodatki\_extra) na zapowiedź wizyty Kociej Izby Kontroli.* 

```
SQL> DELETE FROM Dodatki_extra 
   2 WHERE pseudo='TYGRYS'; 
2 wiersze zostały usunięte. 
SQL>
```
# 2.4.4. Polecenie MERGE

Polecenie MERGE pozwala na aktualizację relacji z jednoczesnym wykonaniem operacji INSERT i UPDATE. Dane do modyfikacji są pobierane z innej tabeli lub perspektywy i w zależności od spełnienia zawartych w poleceniu MERGE warunków modyfikują relację docelową.

*Zad. Tygrys wysłał w teren swoich przedstawicieli z zadaniem werbowania nowych członków stada. Dane przedstawicieli zostały zapisane w relacji o nazwie* Ekspedycja *z atrybutami* ksywa*,* imie *i*  sex*. Przedstawiciele mieli za zadanie dopisywanie do tej tabeli zwerbowanych w trakcie wyprawy nowych członków. Zmodyfikować dane relacji* Kocury *w taki sposób aby, wykorzystując dane z relacji*  Ekspedycja*, przedstawiciele za trudy wyprawy zostali wynagrodzeni zwiększeniem przydziału dodatkowego myszy o 10 oraz aby jednocześnie do relacji* Kocury *zostali dopisani nowi członkowie.*

```
SQL> MERGE INTO Kocury K1 
   2 USING (SELECT ksywa,imie,sex FROM Ekspedycja) K2 
   3 ON (K1.pseudo=K2.ksywa) 
   4 WHEN MATCHED THEN 
   5 UPDATE SET myszy_extra=NVL(myszy_extra,0)+10 
   6 WHEN NOT MATCHED THEN 
   7 INSERT (K1.pseudo,K1.imie,K1.plec,K1.w_stadku_od, 
   8 K1.szef) 
  9 VALUES (K2.ksywa, K2.imie, K2.sex, SYSDATE, 'TYGRYS');
Scalono 3 wiersze(-y). 
SQL> ROLLBACK; 
Wycofywanie zostało zakończone.
```
SQL>

W powyższym kodzie po klauzuli MERGE wymieniono nazwę relacji modyfikowanej. Po klauzurze USING określono źródło danych w postaci wyniku podzapytania. Klauzula ON definiuje warunek operacji MERGE sprawdzany w klauzurze WHEN. Jeśli warunek jest spełniony (kot z relacji Ekspedycja jest przedstawicielem stada), wykonywana jest operacja po klauzurze MATCHED, jeśli nie (kot z relacji Ekspedycja jest kotem zwerbowanym), wykonywana jest operacja po NOT MATCHED. Od wersji Oracle 10i po klauzurze UPDATE polecenia MERGE można dodatkowo specyfikować polecenie DELETE usuwające wiersze z relacji docelowej spełniające zadany w ramach DELETE warunek. Przykładowo dodany element

```
 DELETE WHERE (myszy_extra>10)
```
usunie dodatkowo z relacji Kocury przedstawicieli stada o zmodyfikowanym dodatkowym przydziale myszy większym od 10.

# **2.5. Perspektywy (widoki)**

Perspektywy są kolejnym obiektem bazy danych tworzonym i usuwanym w ramach składowej DDL języka SQL.

**Perspektywa (widok)** - wybór danych i wyrażeń zbudowanych na podstawie danych pobranych z jednej lub kilku relacji i z innych perspektyw

Perspektywy są widoczne przez użytkownika jako tabele a w bazie danych pamiętane są w postaci ich definicji (nie dotyczy to tzw. perspektyw zmaterializowanych). Każde odwołanie się do perspektywy powoduje jej budowę.

Perspektywy definiowane są z następujących powodów:

- aby ograniczyć dostęp do wszystkich danych relacji,
- aby ułatwić użytkownikowi pobieranie rezultatów skomplikowanych zapytań za pomocą prostych zapytań opartych na perspektywach,
- aby zwolnić użytkownika od wnikania w struktury danych,
- aby udostępnić informację widzianą w różny sposób przez różnych użytkowników.

Wybór i definicja perspektyw jest elementem fizycznego projektowania bazy danych.

Perspektywy można podzielić się na **proste** i **złożone**. Perspektywy proste posiadają następujące cechy:

- udostępniają dane z tylko jednej relacji,
- nie występuje w nich kwalifikator DISTINCT,
- polecenie SELECT definiujące perspektywy nie zawiera podzapytań skorelowanych,
- polecenie SELECT definiujące perspektywy nie zawiera klauzuli GROUP BY i funkcji grupowych.

Wszystkie pozostałe perspektywy nazywane są złożonymi. Istotą perspektywy prostej jest to, że można poprzez nią (w przeciwieństwie do perspektywy złożonej) wykonywać operacje DML na relacji, na bazie której perspektywa jest zbudowana. Stąd nazywane są one także **perspektywami modyfikowalnymi**.

Podstawowa składnia polecenia definiującego perspektywę jest następująca:

```
CREATE VIEW Nazwa_perspektywy 
               [({atrybut_perspektywy [, ...]})]
AS polecenie_SELECT 
[WITH CHECK OPTION [CONSTRAINT nazwa_ograniczenia]] | 
[WITH READ ONLY]
```
gdzie atrybuty perspektywy są nowymi nazwami wyrażeń (atrybutów) wyspecyfikowanych w klauzurze SELECT polecenia SELECT (lista ta nie musi wystąpić jeśli wszystkie wyrażenia są atrybutami relacji/perspektywy; wtedy perspektywa będzie posiadać atrybuty o nazwach takich samych jak odpowiednie atrybuty relacji/perspektywy, z której pobierane są dane), opcjonalna klauzula WITH CHECK OPTION (dotycząca tylko perspektyw prostych) dopuszcza aktualizację poprzez perspektywę pod warunkiem, że zmienione lub nowe rekordy nadal będą się pojawiały w widoku (będą spełniały warunek po klauzurze WHERE ciała polecenia SELECT). Po klauzurze WITH CHECK OPTION można dodatkowo umieścić klauzulę CONSTRAINT nazwa\_ograniczenia umożliwiającą nadanie nazwy tworzonemu ograniczeniu. Opcjonalna klauzula WITH READ ONLY uniemożliwia aktualizowania poprzez widok.

*Zad. Zdefiniować perspektywę prostą udostępniającą część danych (pseudonim, data wstąpienia do stada, przydział myszy) kotów należących do bandy nr 3.*

```
SQL> CREATE VIEW Banda3 
   2 AS 
   3 SELECT pseudo,w_stadku_od,przydzial_myszy 
   4 FROM Kocury 
   5 WHERE nr_bandy=3;
Perspektywa została utworzona.
```
SQL>

Zdefiniowana perspektywa jest perspektywą prostą więc możliwa jest poprzez nią modyfikacja danych w relacji Kocury.

```
SQL> UPDATE Banda3 
   2 SET przydzial_myszy=55 
   3 WHERE pseudo='ZERO'; 
1 wiersz został zmodyfikowany. 
SQL>
```
To, że dane rzeczywiście zostały zmodyfikowane pokazuje poniższe zapytanie.

```
SQL> SELECT pseudo,przydzial_myszy 
  2 FROM Kocury 
  3 WHERE pseudo='ZERO'; 
PSEUDO PRZYDZIAL_MYSZY 
--------------- --------------- 
ZERO 55
SQL> ROLLBACK; 
Wycofywanie zostało zakończone. 
SQL>
```
Polecenie ROLLBACK jest elementem składowej DCL języka SQL i służy do wycofania realizowanej transakcji (w powyższym przypadku transakcja składała się z jednego polecenia UPDATE).

*Zad. Zdefiniować perspektywę złożoną udostępniającą nazwy band oraz minimalny, maksymalny i średni przydział myszy w każdej bandzie.*

```
SQL> CREATE VIEW Myszki_w_bandach (nazwa,minim,maksim,srednio) 
  2 AS 
  3 SELECT nazwa,MIN(przydzial_myszy),MAX(przydzial_myszy), 
  4 AVG(przydzial_myszy) 
 5 FROM Kocury, Bandy
  6 WHERE Kocury.nr_bandy=Bandy.nr_bandy 
  7 GROUP BY nazwa;
Perspektywa została utworzona. 
SQL> SELECT * FROM Myszki_w_bandach; 
NAZWA MINIM MAKSIM SREDNIO 
-------------------- ---------- ---------- ---------- 
SZEFOSTWO 22 103 50
BIALI LOWCY 20 75 49,75
CZARNI RYCERZE 24 72 56,8
```
SQL>

Perspektywy proste z klauzulą WITH CHECK OPTION mogą być narzędziem do wprowadzania dodatkowych ograniczeń na dane.

LACIACI MYSLIWI 40 65 49,4

*Zad. Zdefiniować perspektywę udostępniającą część danych kotów z bandy nr 4 umożliwiającą operacje DML na perspektywie tylko dla tej bandy.* 

SQL> CREATE VIEW Banda4 2 AS 3 SELECT pseudo,imie,funkcja,przydzial\_myszy,nr\_bandy 4 FROM Kocury WHERE nr\_bandy=4 5 WITH CHECK OPTION;

Perspektywa została utworzona.

SQL>

### Przykładowa niemożliwa operacja:

```
SQL> INSERT INTO Banda4 VALUES ('LALA','KOBZA','KOT',30,3); 
INSERT INTO Banda4 VALUES ('LALA','KOBZA','KOT',30,3) 
\starBŁĄD w linii 1: 
ORA-01402: naruszenie klauzuli WHERE dla perspektywy z WITH 
CHECK OPTION
```
SQL>

*Zad. Po długim zastanowieniu Tygrys doszedł do wniosku, że sytuacja w stadzie jest równie doskonała jak i on jest doskonały. Nakazał więc nadwornemu informatykowi zdefiniowanie perspektywy "pilnującej" aby nie można było naruszyć istniejącego status quo. Perspektywa miała więc dbać o to aby:* 

- *nie mogła powstać żadna nowa banda,*
- *żaden kot spoza elity szefów nie uzurpował sobie prawa do bycia szefem,*
- *koty mogły pełnić tylko funkcje już istniejące,*
- *przydział myszy był przynajmniej równy kociemu minimum socjalnemu (6 myszy) oraz żeby nie mógł przekroczyć przydziału myszy Tygrysa.*

*Zdefiniować perspektywę spełniającą te wymagania.* 

```
SQL> CREATE OR REPLACE VIEW Kocie_status_quo 
  2 AS 
  3 SELECT pseudo,imie,szef,funkcja,przydzial_myszy,nr_bandy 
  4 FROM Kocury 
  5 WHERE (nr_bandy IN (SELECT nr_bandy FROM Kocury) 
  6 OR nr_bandy=5 OR nr_bandy IS NULL) 
  7 AND (szef IN (SELECT szef FROM Kocury) 
  8 OR szef IS NULL) 
  9 AND (funkcja IN (SELECT funkcja FROM Kocury) 
 10 OR funkcja='HONOROWA' OR funkcja IS NULL) 
 11 AND (przydzial_myszy BETWEEN 6 
 12 AND(SELECT przydzial_myszy 
 13 FROM Kocury 
 14 WHERE pseudo='TYGRYS') 
 15 OR przydzial_myszy IS NULL) 
16 WITH CHECK OPTION CONSTRAINT nic wiecej;
```
Perspektywa została utworzona.

SQL>

Jak już wcześniej wspomniano, operacje DML *via* perspektywa są dozwolone tylko dla perspektyw prostych. W pełni poprzez te perspektywy można wykonywać jedynie operację DELETE. Operacja UPDATE wymaga już spełnienia dodatkowego warunku: atrybut perspektywy nie może być zdefiniowany za pomocą wyrażenia. Operacja INSERT jest jeszcze bardziej wymagająca: oprócz spełnienia wszystkich wcześniejszych warunków wymagane jest aby atrybuty obowiązkowe były wybierane przez perspektywę.

Perspektywa usuwana jest poleceniem DROP VIEW o następującej składni:

**DROP VIEW** Nazwa\_perspektywy

# **2.6. Słownik bazy danych Oracle**

Większość baz danych posiada tzw. metabazę czyli bazę danych, która zawiera dane o bazie. Metabaza nazywana jest też słownikiem bazy danych.

Słownik bazy danych jest to zestaw relacji i perspektyw systemowych w których znajdują się informacje o bazie danych. Informacje te (tylko perspektywy systemowe) dostępne są tylko do czytania.

W słowniku można znaleźć między innymi:

- nazwy użytkowników,
- prawa i uprawnienia przyznane użytkownikom,
- nazwy i opisy obiektów bazy danych (relacje, perspektywy, indeksy, synonimy, sekwencje itp.),
- więzy związane z relacjami,
- informacje statystyczne o tym, kto i w jaki sposób pracował na obiektach bazy danych.

Nazwy perspektyw słownika odpowiadają zawartej w nich treści. Podzielone są one na trzy grupy wg przedrostków USER, ALL, DBA

- USER\_xxxx informacje o obiektach będących własnością użytkownika (np. USER\_OBJECTS)
- ALL\_xxxx informacje o wszystkich obiektach, do których użytkownik posiada dostęp (np. ALL\_VIEWS)
- DBA\_xxxx informacje o wszystkich obiektach (tylko dla administratora bazy danych)

Istnieją także perspektywy bez specjalnego przedrostka np.

DICTIONARY - lista wszystkich relacji, perspektyw i synonimów rozszerzona o komentarze

DICT\_COLUMNS - lista atrybutów należących do dostępnych dla użytkownika obiektów

Najważniejsze (najczęściej używane) perspektywy słownikowe:

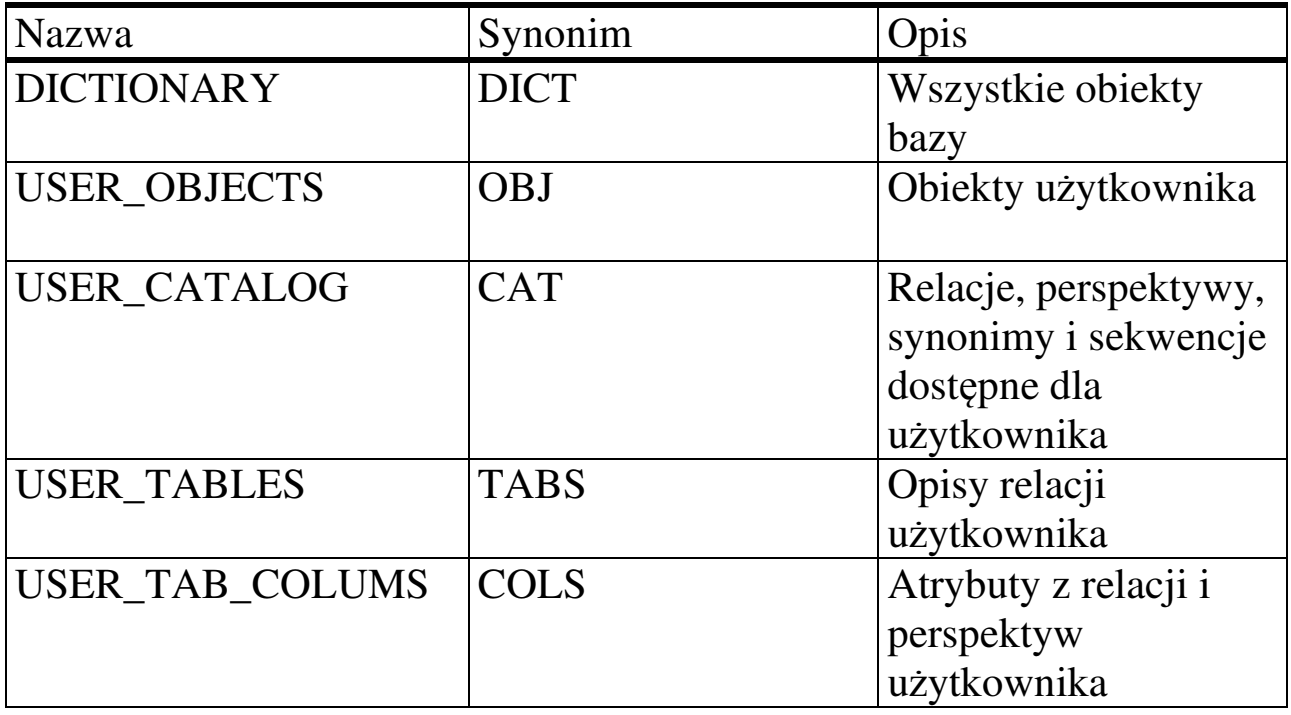

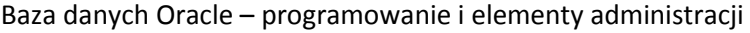

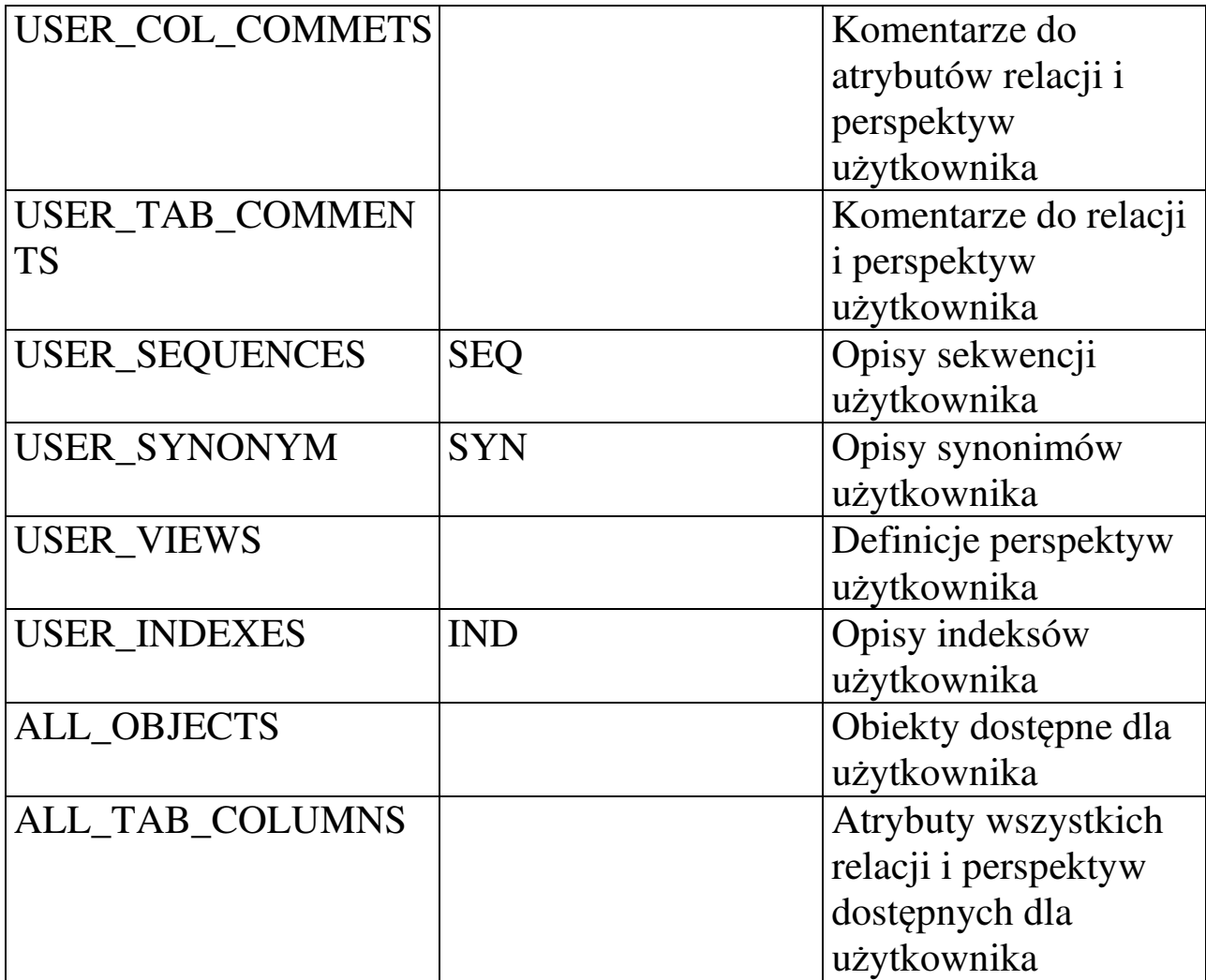

# **2.7. SQL do generowania SQL**

Bazując na informacji ze słownika bazy danych można, stosując polecenia SQL, wygenerować inne polecenia SQL. SQL z SQL buduje się aby:

- uniknąć powtarzającego się kodowania,
- uzyskać pomocniczą informacje ze słownika bazy danych,
- odtworzyć relacje, perspektywy, indeksy.

*Zad. Wykorzystując informacje zawarte w słowniku bazy danych stworzyć skrypt generujący, w ramach środowiska SQL\*Plus, schematy wszystkich relacji należących do aktualnego użytkownika.*

```
SELECT 'DESC '||object name
FROM User_objects 
WHERE object_type='TABLE'; 
'DESC'||OBJECT_NAME 
---------------------- 
DESC BANDY 
DESC FUNKCJE | Jeśli udałoby się ten fragment
DESC KOCURY > skierować do pliku, uzyskałoby
DESC WROGOWIE | się skrypt generujący opisy relacji
DESC WROGOWIE_KOCUROW 
SET HEADING OFF ------------ Odwołanie wyświetlania nagłówków 
SET PAGESIZE 0 ------------- Odwołanie łamania stron 
SET FEEDBACK OFF ------------ Odwołanie wyświetlania zwrotnych 
                              informacji diagnostycznych 
SET TERMOUT OFF ------------ Odwołanie wyświetlania na ekran 
SPOOL C:\co_mam ------------ Przekierowanie wyświetlanych 
                              informacji do pliku 
SELECT 'DESC '||table_name 
FROM User_tables; 
SPOOL OFF 
SET HEADING ON 
SET PAGESISE 24 
SET FEEDBACK ON 
SET TERMOUT ON 
START C:\co_mam.lst
```
### **2.8. Indeksy**

Indeksy nie należą do standardu ANSI SQL choć są implementowane przez większość SZBD, także przez Oracle. Ich tworzenie i usuwanie jest kolejnym elementem składowej DDL języka SQL.

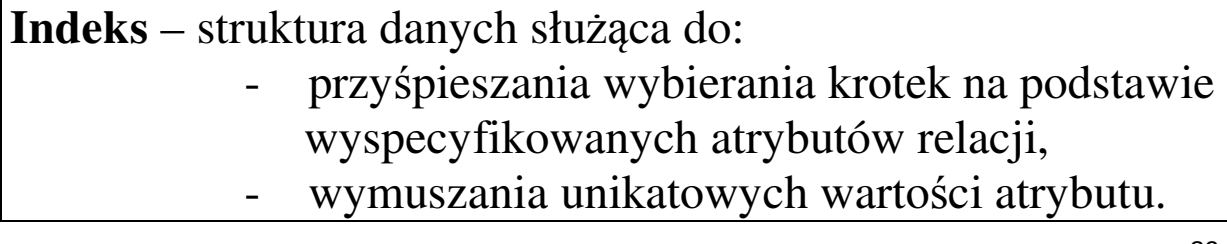

Podstawowy typ ndeksów są zwykle tworzony w ramach SZBD za pomocą tzw. zrównoważonych B-drzew (indeksy B\*-tree). Gwarantuje to, w przybliżeniu, te same czasy dostępu do wszystkich krotek relacji, niezależnie od ich umiejscowienia w relacji. W niektórych systemach, także w Oracle, dla więzów spójności UNIQUE oraz PRIMARY KEY indeksy tworzone są niejawnie (automatycznie). Do jawnego tworzenia indeksów służy polecenie CREATE INDEX o następującej składni:

### **CREATE** [**UNIQUE**] **INDEX** Nazwa\_indeksu **ON** Nazwa\_relacji({atrybut [**DESC** | **ASC**] [, ...]})

gdzie wystąpienie UNIQUE powoduje wymuszenie unikalności dla zbioru wartości atrybutów wymienionych po nazwie relacji a DESC określa malejący kierunek budowy kolumny indeksu (domyślnie kolumna indeksu budowana jest rosnąco – ASC) *via* atrybut indeksu. Na atrybut indeksu może być dodatkowo nałożona funkcja. Indeks taki nazywany jest indeksem funkcyjnym.

Można wyróżnić dwa rodzaje indeksów:

- indeks prosty: oparty na jednym atrybucie,
- indeks złożony: oparty na więcej niż jednym atrybucie.

Rozróżnienie to może mieć konsekwencje w algorytmach optymalizujących działanie poleceń. Przykładowo w Oracle tylko indeksy proste są scalane tzn. wykorzystywane razem.

O użyciu lub nie indeksu może decydować SZBD na podstawie analizy wykonanej przez narzędzie optymalizujące działanie zapytania (jeśli system w taki optymalizator jest wyposażony - Oracle takie posiada).

Aby indeks mógł zostać użyty, muszą być spełnione następujące warunki:

- indeksowany atrybut musi wystąpić w klauzurze WHERE,
- atrybut w klauzurze WHERE nie może być argumentem funkcji lub częścią wyrażenia.

Wybór i definicja indeksów jest elementem projektowania fizycznego bazy danych. Przy ich wyborze należy się kierować następującymi zasadami:

- założenie indeksu jest korzystne dla relacji z większą liczbą krotek (w Oracle ponad 200). Przy małych relacjach czas odczytu indeksu może być większy od zysku czasu wykonania polecenia,
- wskazana jest indeksacja ze względu na atrybuty, których wartości raczej się nie powtarzają,
- wskazana jest indeksacja ze względu na atrybuty często używane w klauzurze WHERE (także w warunkach łączących),
- jeśli dwa lub więcej atrybutów występuje często razem w klauzurze WHERE, należy tworzyć indeksy złożone,
- należy unikać więcej niż trzech indeksów dla jednej relacji (przeciążenie operacji DML). Reguła ta nie dotyczy przypadku, gdy najczęściej używanym poleceniem jest SELECT,
- przy wsadowej modyfikacji relacji wskazane jest czasowe usuniecie indeksów nałożonych na tą relację ponieważ każde polecenie wsadowe powoduje niezależnie odświeżenie indeksu co zajmuje czas. Po modyfikacji wsadowej należy usunięte indeksy przywrócić.

Indeksy usuwane są poleceniem DROP INDEX o następującej składni:

**DROP INDEX** Nazwa\_indeksu

# **2.9. Sekwencje**

Kolejnym przydatnym obiektem bazy danych tworzonym, modyfikowanym i usuwanym za pomocą poleceń składowej DDL dialektu Oracle SQL'a są sekwencje

Sekwencja to obiekt bazy danych służący do generowania unikalnych wartości, zwykle na potrzeby kluczy głównych.

Do tworzenia, modyfikowania i usuwania sekwencji służą odpowiednio polecenia DDL: CREATE, ALTER i DROP o składni:

**CREATE SEQUENCE** Nazwa\_sekwencji [**START WITH** wartość\_początkowa] [**INCREMENT BY** krok] [**MAXVALUE** wartość\_maksymalna | **NOMAXVALUE**] [**MINVALUE** wartość\_minimalna | **NOMINVALUE**] [**CYCLE** | **NOCYCLE**];

**ALTER SEQUENCE** Nazwa\_sekwencji [**INCREMENT BY** krok] [**MAXVALUE** wartość\_maksymalna | **NOMAXVALUE**] [**MINVALUE** wartość\_minimalna | **NOMINVALUE**] [**CYCLE** | **NOCYCLE**];

**DROP SEQUENCE** Nazwa\_sekwencji;

gdzie START WITH określa pierwszą liczbę jaka będzie zwracana przez sekwencję, INCREMENT BY określa, o ile mają być zwiększane kolejne numery (domyślnie 1), MAXVALUE i MINVALUE określają górna i dolną granicę sekwencji (domyślne wartości odpowiednio NOMAXVALUE i NOMINVALUE), CYCLE określa, czy sekwencja powinna być tworzona cyklicznie (domyślnie NOCYCLE) od wartości MINVALUE do MAXVALUE (odwrotnie dla sekwencji malejącej)

Do odczyt aktualnej wartości sekwencji wykorzystywany jest pseudoatrybut CURRVAL.

SELECT nazwa\_sekwencji.CURRVAL FROM Dual;

Zwiększenie wartości sekwencji uzyskuje się poprzez wykorzystanie pseudoatrybutu NEXTVAL.

SELECT nazwa\_sekwencji.NEXTVAL FROM Dual;

### *Uwaga: Wielokrotne odwołanie się do NEXTVAL w tym samym poleceniu powoduje zwrócenie tego samego numeru.*

*Zad. Stworzyć sekwencję, która zapewni wpisywanie do relacji* Bandy *nowych band o kolejnych numerach od 6 począwszy.*

SQL> CREATE SEQUENCE Numery\_band 2 START WITH 6; Sekwencja została utworzona. SQL> INSERT INTO Bandy 2 VALUES (Numery\_band.NEXTVAL,'NOWORYSZE','LASEK'); 1 wiersz został utworzony. SQL> ROLLBACK; Wycofywanie zostało zakończone. SQL> DROP SEQUENCE Numery\_band; Sekwencja została usunięta. SQL>

Pseudoatrybuty CURRVAL i NEXTVAL mogą być stosowane:

- w klauzuli SELECT polecenia SELECT,
- w liście wartości rozkazu INSERT,
- w klauzuli SET polecenia UPDATE
- tylko w zapytaniu głównym (najbardziej zewnętrznym).

Pseudoatrybuty CURRVAL i NEXTVAL nie mogą być stosowane:

- w klauzuli SELECT definiującej perspektywę,
- z kwalifikatorem DISTINCT,
- jeśli występują klauzule ORDER BY, GROUP BY, CONNECT BY, HAVING,
- z operatorami UNION, INTERSECT, MINUS
- w podzapytaniach.

# **2.10. Synonimy**

Synonimy to kolejne obiekty bazy danych tworzone i usuwane za pośrednictwem składowej DDL dialektu Oracle SQL'a.

Synonimy są to alternatywne nazwy dla niektórych obiektów bazy danych (np. tabel, sekwencji, procedur czy pakietów)

Do tworzenia i usuwania synonimów służą odpowiednio polecenia DDL: CREATE i DROP o składni:

**CREATE** [**PUBLIC**] **SYNONYM** Nazwa\_synonimu **FOR** objekt;

**DROP** [**PUBLIC**] **SYNONYM** Nazwa\_synonimu;

*Zad. Stworzyć dla użytkownika Chytry synonim do perspektywy o nazwie Kocie\_status\_quo.*

```
SQL> CREATE SYNONYM Ksq FOR Chytry. Kocie status quo;
Synonim został utworzony. 
SQL> DROP SYNONYM Ksq; 
Synonim został usunięty. 
SQL>
```
# **2.11. Klastry**

Klastry są alternatywą wobec relacji formą składowania danych w bazie danych. Wykorzystywane są one dla tabel, które są bardzo często łączone operacją równozłaczenia. Dzięki zapisowi tabel w klastrze łączone tabele pamiętane są strukturze klastra w tym samym obszarze dysku co pozwala uniknąć kosztownych złączeń a więc i zdecydowanie skrócić czas dostępu do danych z tabel. Klaster posiada swój klucz, którym zazwyczaj jest atrybut definiujące złączenie. Klaster w swej podstawowej wersji jest tworzony zgodnie ze składnią:

**CREATE CLUSTER** Nazwa\_klastra ({nazwa\_atrybutu\_klucza typ\_atrybutu\_klucza  $[$ , …]});

gdzie nazwa atrybutu klucza jest dowolną nazwą a typ atrybutu klucza jest zgodny z typem atrybutu definiującego złączenie dla tabel, które zostaną umieszczone w klastrze. Po stworzniu klastra należy umieścić tabele w klastrze. Odbywa się to zgodnie ze składnią:

Polecenie CREATE TABLE **CLUSTER** Nazwa\_klastra ({atrybut\_złączenia [, ..]});

Po dodaniu do klastra tabel a przed wprowadzeniem do niego danych należy utworzyć indeks klastra zgodnie ze składnią:

**CREATE INDEX** Nazwa\_indeksu **ON CLUSTER** Nazwa\_klastra;

Do tabel tak utworzonego klastra można za pomocą polecenia INSERT wprowadzić dane oraz następnie definiować dla nich zapytania SELECT.

*Zad. Zakładając, że często łączonymi relacjami są uproszczona do atrybutów* imie *i* pseudo *relacja* Kocury *oraz relacja* Bandy *stworzyć klaster zawierający te relacje.*

```
SQL> CREATE CLUSTER Koty_bandy 
   2 (nr_bandy NUMBER(2)); 
Klaster został utworzony. 
SQL> CREATE TABLE Bandy1 
   2 (nr_bandy NUMBER(2) CONSTRAINT nr_bandy1_pk PRIMARY KEY, 
   3 nazwa VARCHAR2(20) NOT NULL, 
   4 teren VARCHAR2(15) UNIQUE NOT NULL) 
  5 CLUSTER Koty bandy (nr bandy);
Tabela została utworzona. 
SQL> CREATE INDEX Koty_bandy_ind 
  2 ON CLUSTER Koty_bandy;
Indeks został utworzony. 
SQL> CREATE TABLE Kocury1 
   2 (imie VARCHAR2(15) NOT NULL, 
   3 pseudo VARCHAR2(15) CONSTRAINT pseudo_pk1 PRIMARY KEY, 
   4 nr_bandy NUMBER(2) CONSTRAINT nr_bandy_fk1 
  5 REFERENCES Bandy1 (nr_bandy))
   6 CLUSTER Koty_bandy (nr_bandy); 
Tabela została utworzona.
```
SQL>

Innym typem klastra jest tzw. klaster haszowy. Informacje o nim zostaną przedstawione w ramach tematu dotyczącego optymalizatorów zapytań.

# **2.12. Przetwarzanie transakcji i transakcje współbieżne**

Polecenia służące do zarządzania transakcjami należą do składowej DCL języka SQL.

Transakcja to kończąca się powodzeniem lub niepowodzeniem, złożona z szeregu zmian w jednej lub więcej relacji operacja na bazie danych

Dwa podstawowe polecenia składowej DCL języka SQL to polecenie COMMIT zatwierdzające jawnie transakcję i polecenie ROLLBACK wycofujące jawnie transakcję.

Można wyróżnić dwa typy transakcji:

- transakcje DDL równoważne pojedynczym rozkazom DDL,
- transakcje DML złożone z dowolnej liczby operacji DML

Każda transakcja ma swój początek i swój koniec.

Początek transakcji - pierwszy wykonywalny rozkaz DML lub DDL

Koniec transakcji - wystąpienie jednego z poniższych przypadków

- ♦ polecenie COMMIT (jawne zatwierdzenie transakcji) lub ROLLBACK (jawne wycofanie transakcji),
- ♦ rozkaz DDL
- ♦ pewien typ błędu (np. zakleszczenie "dead-lock"),
- ♦ zakończenie sesji programu,
- $\triangleleft$  awaria komputera

Oprócz jawnego zatwierdzenia lub wycofania transakcji przez użytkownika system może zatwierdzić lub wycofać transakcję niejawnie.

Transakcja jest zatwierdzana niejawnie:

- ♦ przed rozkazem DDL,
	- ♦ po rozkazie DDL,
	- ♦ po normalnym odłączeniu od bazy.

Transakcja jest wycofana niejawnie:

♦ po wystąpieniu błędu systemu.

Rozkaz z błędem w transakcji DML usuwany jest automatycznie bez straty wcześniejszych zmian w transakcji (mechanizm "STATEMENT LEVEL ROLLBACK" oparty na tworzeniu przed każdym rozkazem DML systemowych punktów zachowania). Punkty zachowania umożliwiają wydzielenie części transakcji z możliwością wycofania tylko tej części. Punkt zachowania jawnie tworzony jest zgodnie ze składnią:

### **SAVEPOINT** nazwa\_punktu;

Wycofanie części transakcji do punktu zachowanie (bez zamknięcia) realizuje polecenie:

### **ROLLBACK TO SAVEPOINT** nazwa\_punktu;

Polecenia transakcji DML mogą być niejawnie zatwierdzane w trakcie transakcji. Służy do tego polecenie SET AUTOCOMMIT o składni:

### **SET AUTOCOMMIT** {**ON** | **OFF** | liczba\_poleceń}

Po wykonaniu powyższego rozkazu polecenia transakcji DML będą niejawnie zatwierdzane co określoną w powyższej składni liczbę poleceń. W przypadku wystąpienia elementu ON niejawne zatwierdzenie nastąpi po każdym poleceniu DML (liczba\_poleceń=1).

Transakcje mogą być realizowane w kilku trybach. Tryb pracy transakcji w SZBD Oracle ustalany jest poleceniem SET TRANSACTION o składni:

### **SET TRANSACTION**  {**READ {ONLY** | **WRITE}}** | {**ISOLATION LEVEL** {**SERIALIZABLE** | **READ COMMITED**}}

gdzie ustawienie:

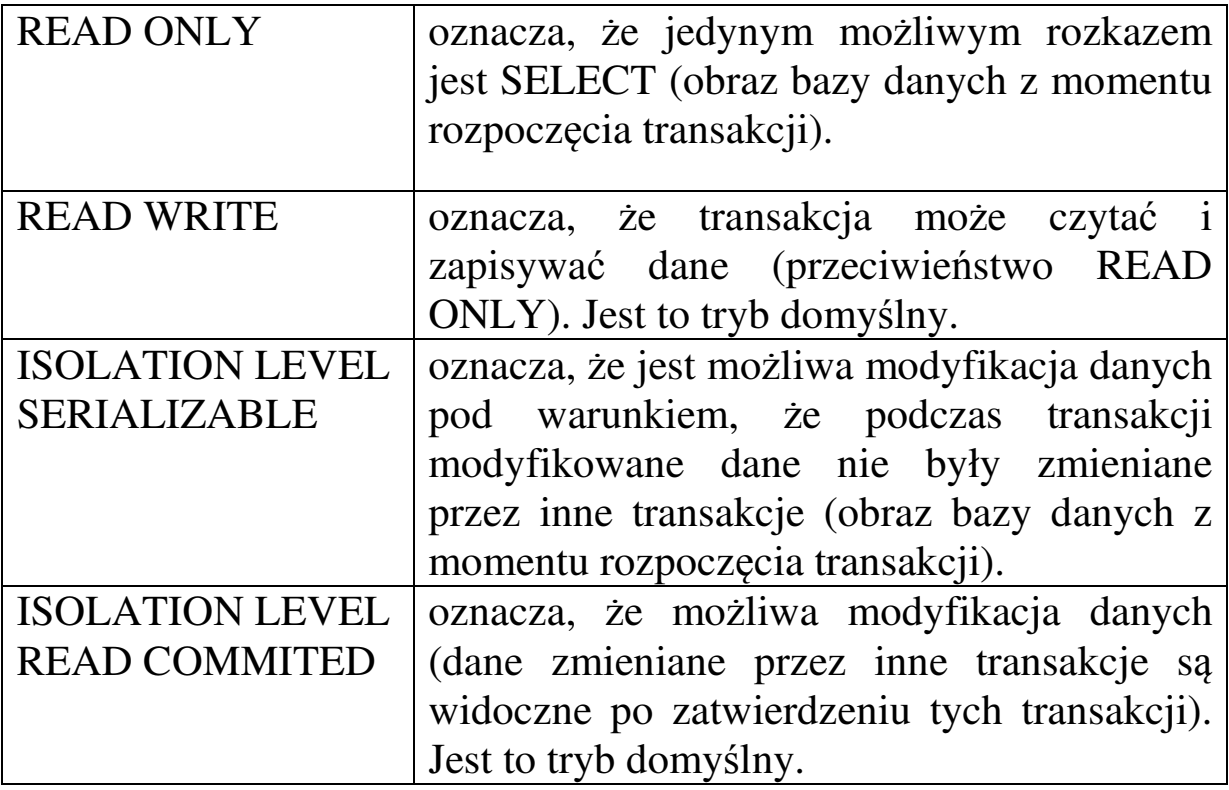

#### 2.12.1. Transakcje współbieżne

Jednym z głównych zadań systemu zarządzania danymi jest zorganizowanie współbieżnej pracy wielu użytkowników, tak aby zachować spójność danych. Oracle rozwiązuje ten problem stosując system blokowania dostępu do danych.

Można wyróżnić dwa rodzaje blokowania:

- blokowanie DDL (blokowanie słownika systemowego) realizowane automatycznie (niejawnie) przez system zarządzania bazą,
- blokowanie DML (blokowanie bazy użytkownika) realizowane automatycznie (niejawnie) przez system zarządzania bazą. Użytkownik może jednak założyć indywidualną blokadę stosując rozkaz SQL.

Jawnie blokowanie można wykonać na poziomie wierszy i na poziomie relacji. Wiersze relacji mogą być jawnie blokowane poleceniem SELECT z klauzulą FOR UPDATE o składni:

### polecenie\_SELECT **FOR UPDATE** [**NOWAIT**];

gdzie opcjonalna klauzula NOWAIT powoduje anulowanie polecenia blokady w przypadku gdy wiersze wybierane przez polecenie SELECT są zablokowane przez inną transakcję. Blokada jest zwalniana z chwilą zatwierdzenia lub wycofania transakcji. W polecenia SELECT z klauzulą FOR UPDATE nie wolno używać następujących elementów:

- DISTINCT,
- GROUP BY,
- operatorów zbiorowych,
- funkcji grupowych.

*Zad. Zablokować do poprawy wszystkie krotki relacji* Kocury *opisujące koty płci żeńskiej.* 

```
SQL> SELECT * 
   2 FROM Kocury 
   3 WHERE plec='D' 
  3 FOR UPDATE NOWAIT;
```
Powyższe polecenie nie zablokuje wierszy w przypadku ich wykorzystywania przez inną transakcję.

Jawna blokada może być także wykonywana na poziomie relacji. Służy do tego polecenie LOCK TABLE o składni:

### **LOCK TABLE** nazwa\_relacji **IN** nazwa\_trybu **MODE** [**NOWAIT**];

gdzie trybem blokady może być ROW SHARE (współdzielenie wierszy), ROW EXCLUSIVE (blokada wierszy), SHARE (współdzielenie relacji) lub EXCLUSIVE (blokada relacji).

#### 2.12.2. Zakleszczenie (Dead-lock)

Kilka równoległych transakcji może doprowadzić do sytuacji tzw. zakleszczenia (transakcje blokują sobie wzajemnie zasoby). Oracle automatycznie wykrywa sytuację zakleszczenia i likwiduje ją poprzez przerwanie blokującego polecenia jednej z transakcji. Poniżej przedstawiono przykład zakleszczenia oraz reakcję systemu Oracle a także sposób wyjścia z zakleszczenia.

#### Transakcja 1

SQL> UPDATE Kocury SET myszy\_extra=50 WHERE pseudo='TYGRYS'; 1 wiersz został zmodyfikowany.

### Transakcja 2

SQL> UPDATE Kocury SET przydzial\_myszy=60 WHERE pseudo='BOLEK'; 1 wiersz został zmodyfikowany.

### Transakcja 1

SQL> UPDATE Kocury SET myszy\_extra=70 WHERE pseudo='BOLEK';

System czeka na zwolnienie blokady przez Transakcję 2 (krotka BOLKA).

### Transakcja 2

```
SQL> UPDATE Kocury SET przydzial_myszy=120 
   2 WHERE pseudo='TYGRYS';
```
System czeka na zwolnienie blokady przez Transakcję 1 (krotka TYGRYSA).

Transakcja 1

```
UPDATE Kocury 
\starBŁĄD w linii 1: 
ORA-00060: deadlock detected while waiting for resource
```
System przerywa działanie polecenia lecz blokada krotki TYGRYSA jest nadal nie usunięta.

Transakcja 2

Czeka na zwolnienie blokady przez Transakcję 1 (krotka TYGRYSA).

Transakcja 1

ROLLBACK;

Wycofanie zostało zakończone.

Wycofanie transakcji = zwolnienie blokady.

Transakcja 2

1 wiersz został zmodyfikowany.

Dzięki współpracy z systemem użytkownicy mogą wyjść z sytuacji zakleszczenia.